# **INFORME FINAL DE PASANTIA COMO AUXILIAR DE INGENIERÍA CIVIL EN LA EMPRESA CITEC S.A.S INGENIERÍA Y GEOTECNIA.**

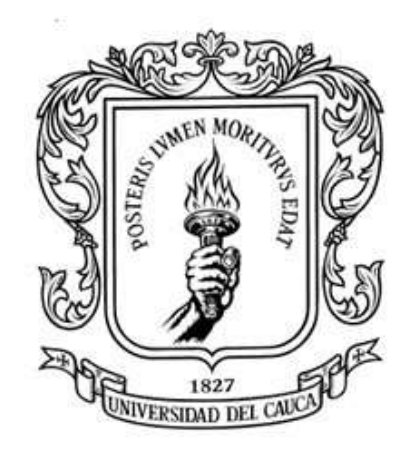

# **PRESENTADO POR: OLGA LUCÍA TRUJILLO GALÍNDEZ CÓD. 100416010544**

**UNIVERSIDAD DEL CAUCA FACULTAD DE INGENIERÍA CIVIL POPAYÁN-CAUCA 2023**

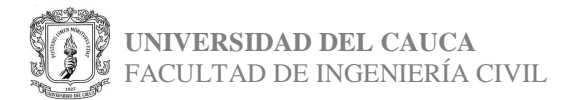

Página 1

**INFORME FINAL DE PASANTIA COMO AUXILIAR DE INGENIERÍA CIVIL EN LA EMPRESA CITEC S.A.S INGENIERÍA Y GEOTECNIA.**

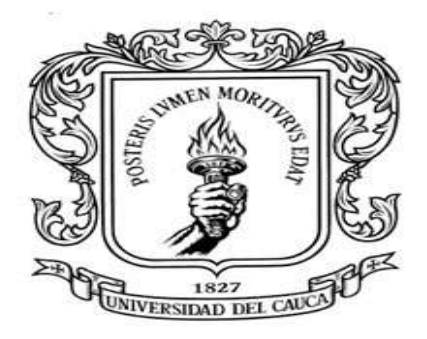

# **PROYECTO DE TRABAJO DE GRADO POR EL TÍTULO DE INGENIERA CIVIL MODALIDAD PASANTÍA**

**PRESENTADO POR: OLGA LUCÍA TRUJILLO GALÍNDEZ Cód. 100416010544**

**DIRECTOR: ING. LUIS FERNANDO GARCÉS MUÑOZ** 

**UNIVERSIDAD DEL CAUCA FACULTAD DE INGENIERÍA CIVIL POPAYÁN-CAUCA 2023**

Página 2

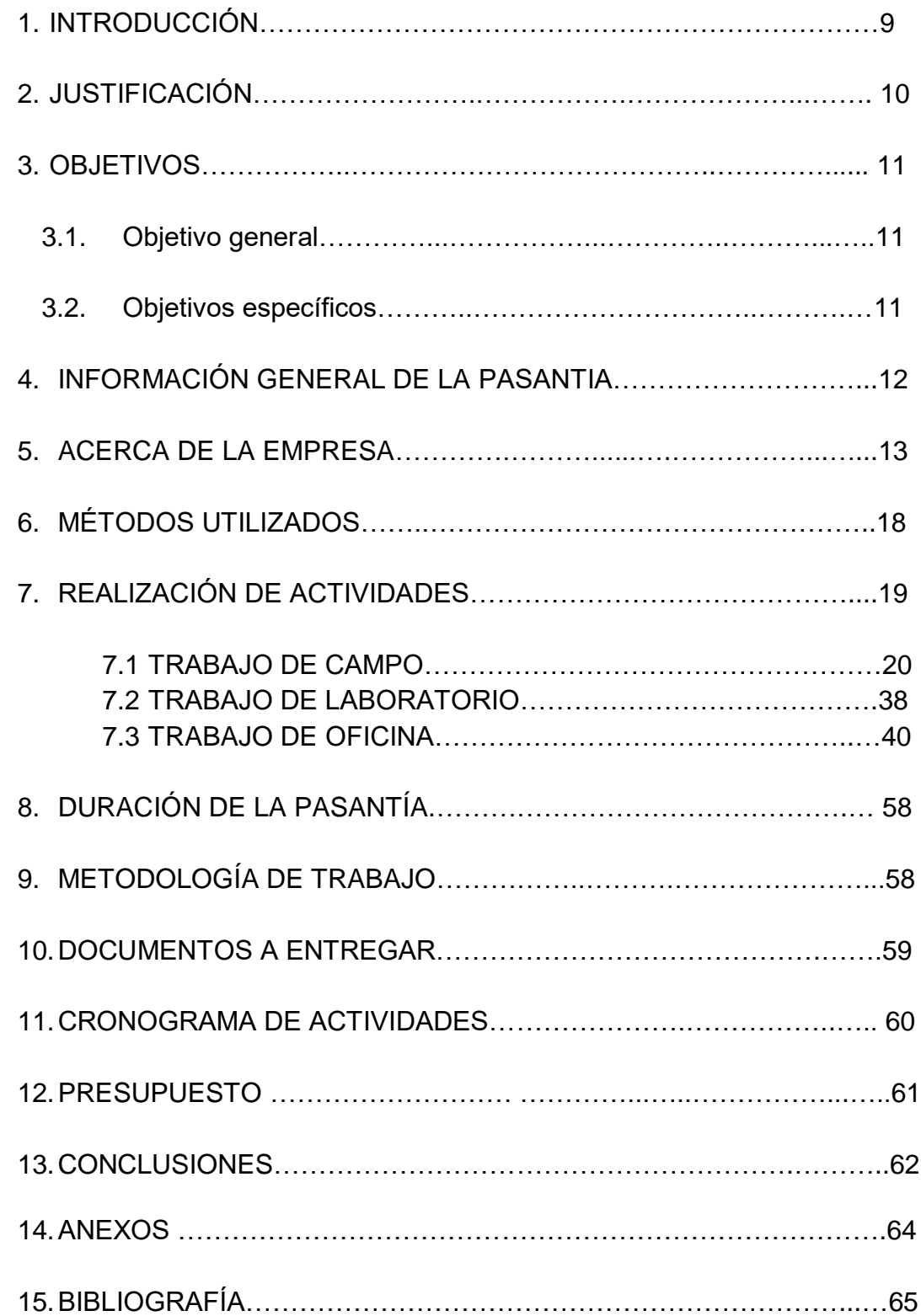

# **CONTENIDO**

### **LISTADO DE FOTOGRAFÍAS**

- **Foto 1.** Área de oficinas
- **Foto 2.** Entrada principal
- **Foto 3.** Laboratorio
- **Foto 4.** Zona de muestras
- **Foto 5.** Zona de muestras
- **Foto 6.** Área de inmersión
- **Foto 7.** Tipos de maquinaria
- **Foto 8.** Tipos de maquinaria
- **Foto 9.** Ubicación de sondeo #2
- **Foto 10.** Ubicación de sondeo #2
- **Foto 11.** Ubicación de sondeo #3
- **Foto 12.** Ubicación de sondeo #3
- **Foto 13.** Etiquetado de muestras
- **Foto 14.** Muestras
- **Foto 15.** Formato a llenar
- **Foto 16.** Ubicación para toma de núcleo
- **Foto 17**. Acomodación de equipo
- **Foto 18.** Procedimiento
- **Foto 19.** Muestra obtenida
- **Foto 20.** Procedimiento
- **Foto 21.** Procedimiento
- **Foto 22.** Profundidad alcanzada
- **Foto 23.** Muestras obtenidas
- **Foto 24.** Toma de muestras
- **Foto 25.** Muestra 1 obtenida
- **Foto 26.** Muestra 2 obtenida
- **Foto 27.** Obtención de muestra
- **Foto 28.** Muestra 3 obtenida

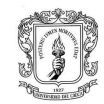

- **Foto 29.** Muestras llevadas al laboratorio
- **Foto 30.** Ubicación sondeo 1
- **Foto 31.** Procedimiento sondeo 1
- **Foto 32.** Ubicación sondeo 2
- **Foto 33.** Procedimiento sondeo 2
- **Foto 34.** Ensayo de percolación
- **Foto 35.** Muestra de corte
- **Foto 36.** Excavación con palustre
- **Foto 37.** Tamizado de la muestra
- **Foto 38.** Ubicación sondeo 2
- **Foto 39.** Ubicación sondeo 2
- **Foto 40.** Muestras obtenidas
- **Foto 41.** Procedimiento
- **Foto 42.** Vigas para obtención de muestras
- **Foto 43.** Zona de muestreo
- **Foto 44.** Concreto desde el mixer
- **Foto 45.** Cilindros para obtención de muestras
- **Foto 46.** Realización del sondeo #4
- **Foto 47.** Obtención de muestras tipo shellby
- **Foto 48.** Muestras obtenidas
- **Foto 49.** Realización del sondeo #3
- **Foto 50.** Perforación por rotación
- **Foto 51.** Perforación por percusión
- **Foto 52.** Zona de emergencia Rosas-Cauca
- **Foto 53.** Laderas del río
- **Foto 54.** Evaluación de la zona
- **Foto 55.** Toma de muestras de corte
- **Foto 56.** Zona de estudio

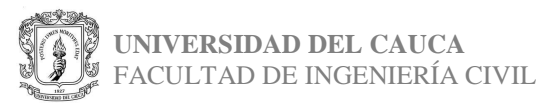

- **Foto 57.** Visualización de materiales en laderas
- **Foto 58.** Ubicación del sondeo 1A
- **Foto 59.** Ubicación del sondeo 1B
- **Foto 60.** Ubicación del sondeo 1C
- **Foto 61.** Realización del apique
- **Foto 62.** Muestra obtenida 1A
- **Foto 63.** Muestra obtenida 1B
- **Foto 64.** Toma de datos líneas de refracción
- **Foto 65.** Zona de estudio
- **Foto 66.** Golpes
- **Foto 67.** Zona de ensayo
- **Foto 68.** Caisson
- **Foto 69.** Muestra obtenida de caisson
- **Foto 70.** Zona de estudio
- **Foto 71.** Procedimiento perforación por rotación
- **Foto 72.** Muestra obtenida perforación por rotación
- **Foto 73.** Zona de estudio
- **Foto 74.** Núcleos extraídos en el ensayo
- **Foto 75.** Núcleo obtenido
- **Foto 76.** Clasificación de colores
- **Foto 77.** Clasificación de colores
- **Foto 78.** Clasificación de colores

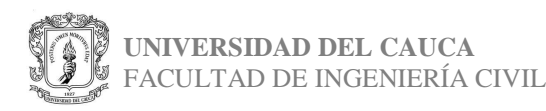

### **LISTADO DE ILUSTRACIONES**

- **Ilustración 1.** Logo de la empresa
- **Ilustración 2.** Diagrama organizacional
- **Ilustración 3.** Carta de colores de Munsell
- **Ilustración 4.** Formato utilizado para la realización del perfil
- **Ilustración 5.** Formato de campo S1
- **Ilustración 6.** Formato de campo S1
- **Ilustración 7.** Formato de campo S1
- **Ilustración 8.** Formato de campo S2
- **Ilustración 9.** Formato de campo S2
- **Ilustración 10.** Formato de campo S2
- **Ilustración 11.** Formato de campo S3
- **Ilustración 12.** Formato de campo S4
- **Ilustración 13.** Formato de digitalización
- **Ilustración 14.** Formato de digitalización
- **Ilustración 15.** Formato de digitalización
- **Ilustración 16.** Formato de digitalización
- **Ilustración 17.** Datos obtenidos de humedad S1
- **Ilustración 18.** Digitalización de datos
- **Ilustración 19.** Variación de la Wnat Vs profundidad
- **Ilustración 20.** Penetración estándar
- **Ilustración 21.** Inconfinadas
- **Ilustración 23.** Formato de los límites y granulometría
- **Ilustración 24.** Formato de los límites y granulometría
- **Ilustración 25.** Fotografías de la zona y muestras
- **Ilustración 27.** Propiedades estrato 2
- **Ilustración 28.** Propiedades estrato 3
- **Ilustración 29.** Propiedades estrato 4
- **Ilustración 30.** Dibujo de perfil estratigráfico hecho en AutoCAD

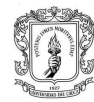

### **LISTADO DE TABLAS**

**Tabla 1.** Servicios prestados por la empresa

**Tabla 2.** Profundidades de cada sondeo con su N (SPT)

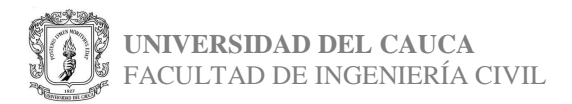

### **1. INTRODUCCIÓN**

Por medio del estudio de suelos, se pueden conocer las características particulares de un terreno, lo que resulta indispensable para los distintos proyectos de infraestructura que definen el comportamiento del subsuelo. Obteniendo este tipo de información, se puede prevenir distintos fenómenos de erosión de los suelos, remoción en masa y así también poder dar recomendaciones acerca de los tipos de cimentación posibles asentamientos de terreno y medidas correctivas o preventivas a tomar en caso de encontrar condiciones especiales en el sitio.

Estos estudios dependen del proyecto que se vaya a realizar y de la magnitud del proyecto; obteniendo estos datos se toman las mejores decisiones para el tipo de cimentación que se vaya a utilizar y la profundidad adecuada. Las obras que se desarrollan hoy en día buscan determinar la cimentación apropiada para que la estructura se encuentre totalmente estable y así evitar sobrecostos futuros de reparación y estabilización del terreno en caso de haber establecido una mala cimentación.

El informe se realiza como requisito para el desarrollo del trabajo de grado en modalidad de Práctica Profesional (pasantía). El cargo en la empresa será como auxiliar de Ingeniería Civil en cuanto a estudios de suelos, diseño de estructuras de pavimentos, control de calidad de materiales para la construcción y servicio de laboratorio.

En este documento se encuentra la metodología y cada uno de las actividades realizadas durante la pasantía, adicionalmente se encuentra el cronograma estipulado para cumplir los objetivos propuestos,

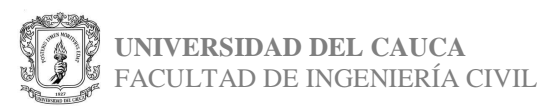

### **2. JUSTIFICACIÓN**

Los estudios de suelo se encargan de analizar todas las características del terreno y decir si es viable o no realizar el tipo de construcción que se está planteando, también se podrá hacer una estimación de los costos que puede tener la obra en cuanto a materiales, mano de obra y procedimientos que se necesiten realizar en el terreno. Debido a la importancia que tienen estos procesos que se van a llevar a cabo durante las prácticas de pasantía, estos se consideran un complemento primordial para los ingenieros civiles y teniendo la oportunidad de recibir conocimientos prácticos en la empresa CITEC S.A.S., se permitirá al pasante aprovechar los conocimientos que se puedan adquirir en el desarrollo de la práctica y también adquirir la experiencia para el trabajo futuro.

Para el desarrollo del trabajo de grado, bajo la modalidad de pasantía, y cumpliendo con la Resolución FIC – 820 de 2014 (Reglamento de Trabajo de Grado en la Facultad de Ingeniería Civil), por la cual se reglamenta el Trabajo de Grado en la Facultad de Ingeniería Civil de la Universidad del Cauca

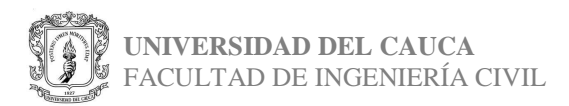

### **3. OBJETIVOS**

#### **3.1. Objetivo General:**

Participar como auxiliar de Ingeniería Civil en la prestación de servicios de interventoría, proveedores de materiales, entidades públicas, control de calidad en obra, estudios y análisis de suelos, control de calidad de materiales para la construcción y servicio de laboratorio.

### **3.2. Objetivos Específicos:**

- Prestar apoyo a la elaboración de diseños geotécnicos de cimentaciones y estructuras.
- Realizar cálculos y verificaciones que cumplan con los criterios establecidos en las normas del INVÍAS y NSR-10.
- Ir a campo para conocer la toma de información, recolección de muestras y manejo de personal en las comisiones que se designen.
- Realizar informes detallados de estudios de suelos para los distintos proyectos que se requieran.
- Realizar análisis de estabilidad de taludes y sus respectivos ensayos de laboratorio.
- Realizar control de calidad y condiciones geotécnicas durante la construcción de obras.

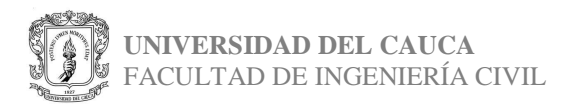

### **4. INFORMACIÓN GENERAL**

#### **Nombre del pasante**

Olga Lucía Trujillo Galíndez

#### **Entidad receptora**

CITEC S.A.S ingeniería y geotécnia

#### **Director de trabajo de grado**

Ing. Luis Fernando Garcés Muñoz

#### **Tutores por parte de la empresa receptora**

**Ing.** Kelly Johana Aguirre Castro, **Ing.** José Andrés Daza Andrade. **Ingenieros geotecnistas**

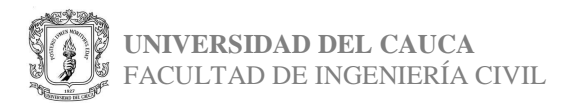

### **5. ACERCA DE LA EMPRESA**

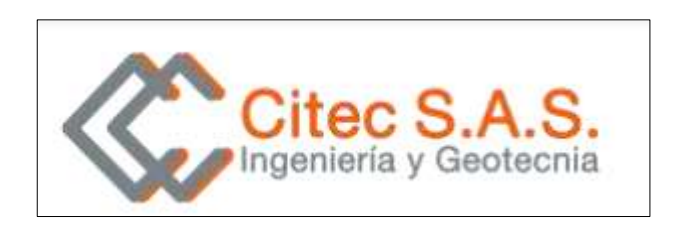

**Ilustración 1.** Logo de la empresa

La empresa **CITEC S.A.S.** Ingeniería y Geotecnia, se encuentra ubicada en la diagonal 26#26-58 en el barrio Yanaconas, en la ciudad de Popayán, en el municipio del Cauca. Fue creada legalmente el 26 de marzo de 1996 y se identifica con el NIT. 8170001624-4. Ha logrado destacarse por el hecho de brindar un servicio de calidad ya que cuenta con la participación en su mayoría de egresados de la universidad del Cauca.

**Su gerente:** Hugo Edmundo Daza Delgado, Geotecnólogo e Ingeniero Civil, especialista en Vías y Pavimentos egresado de la UNIVERSIDAD DEL CAUCA.

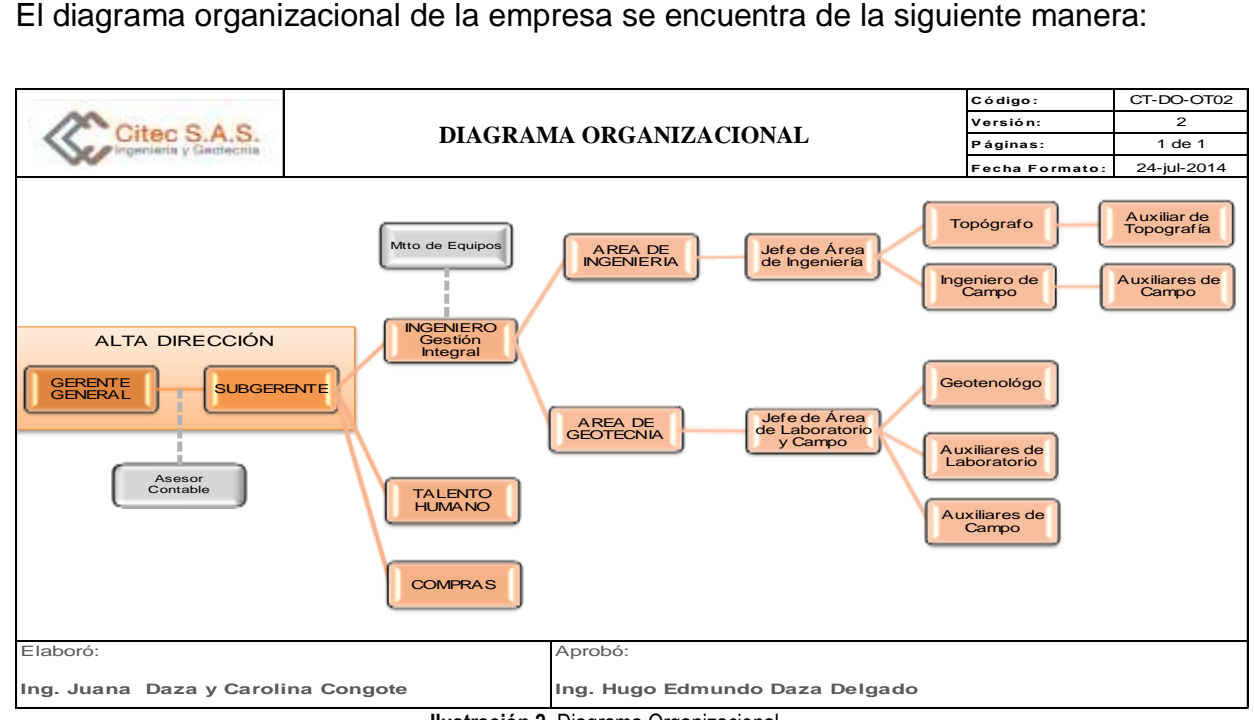

**Ilustración 2.** Diagrama Organizacional

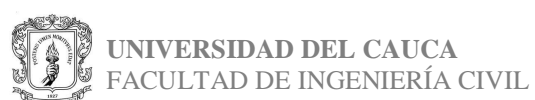

Dentro de los servicios que presta la empresa se encuentran:

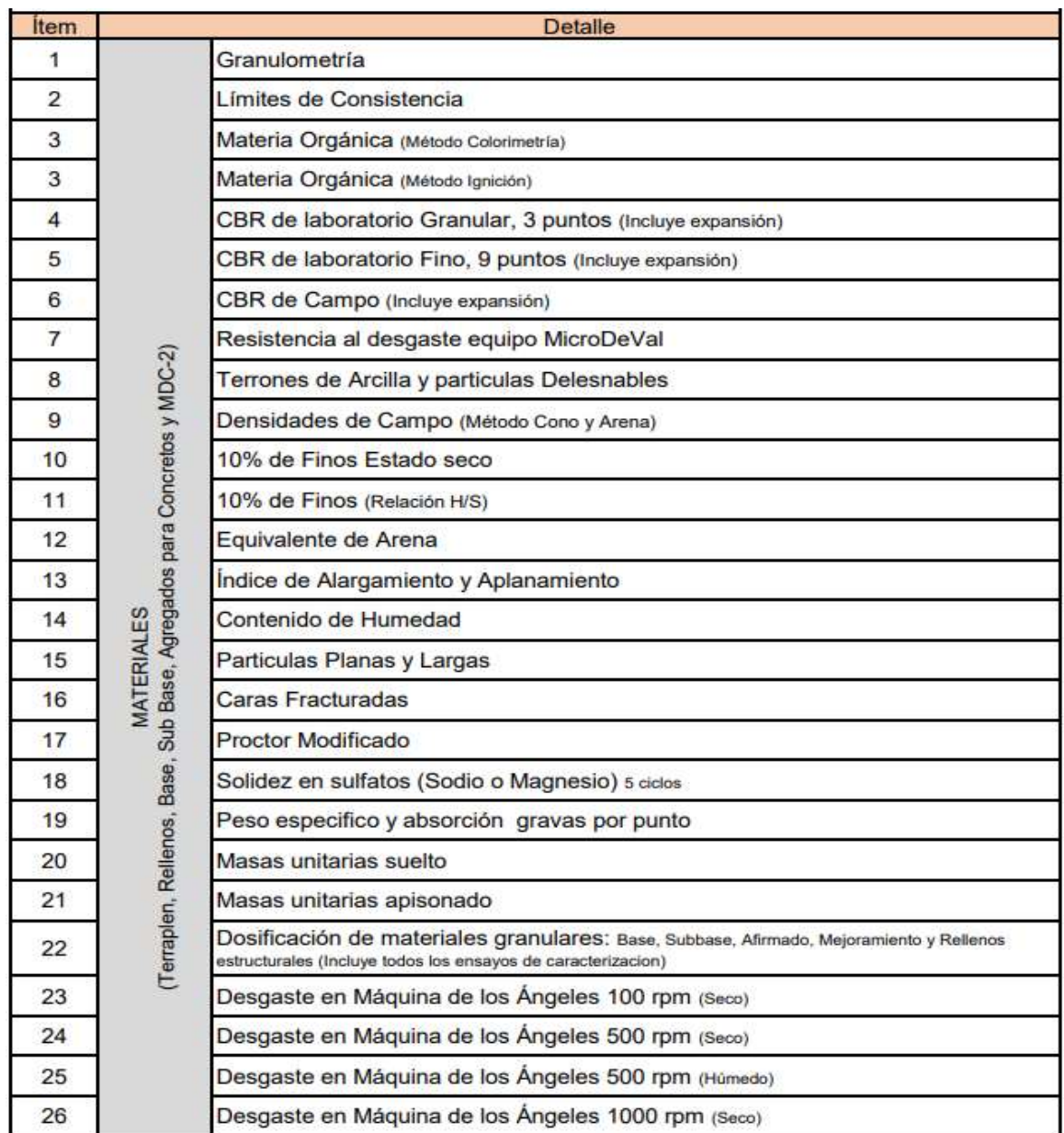

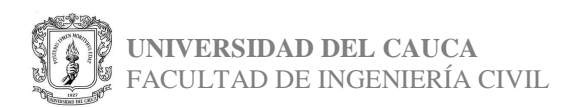

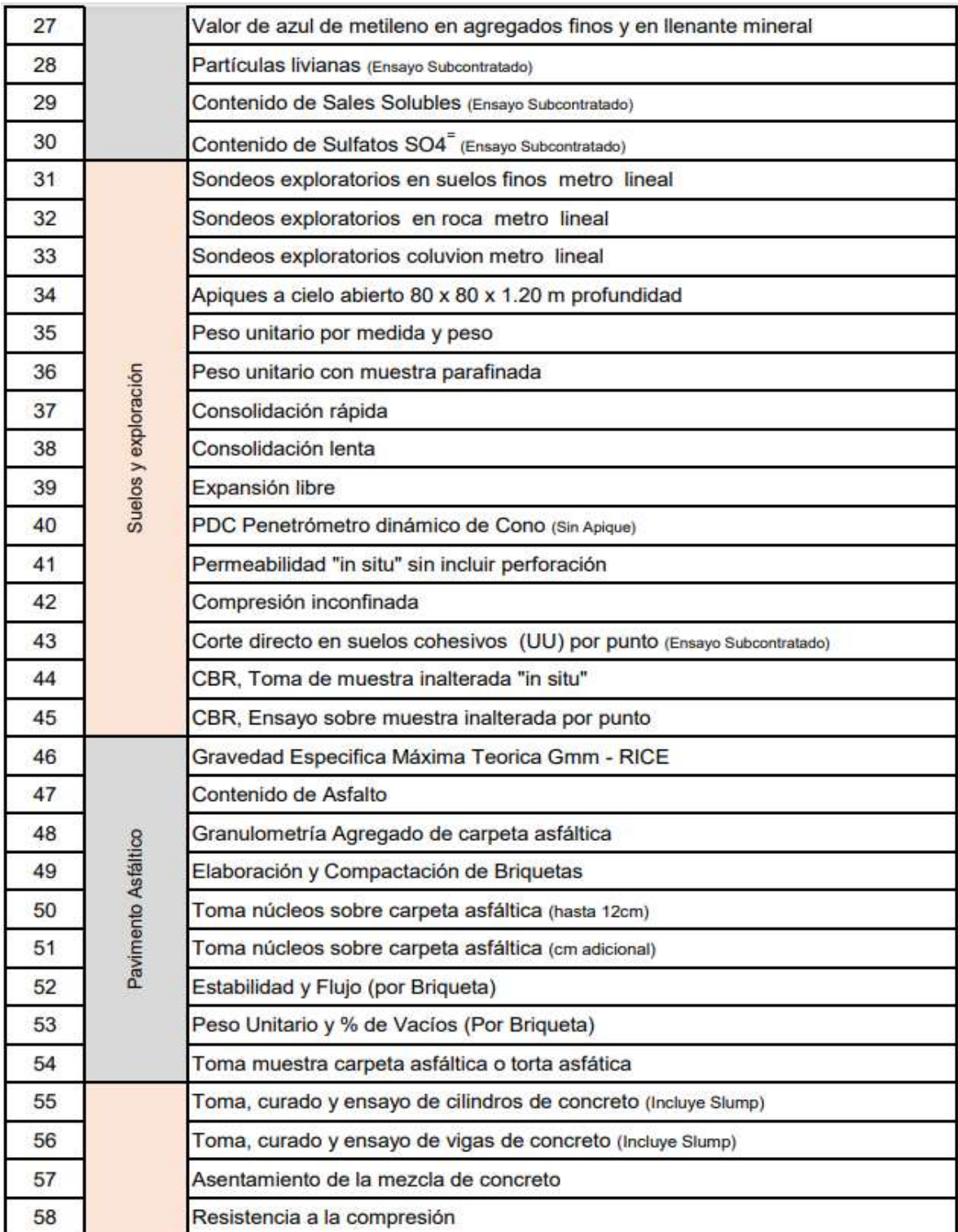

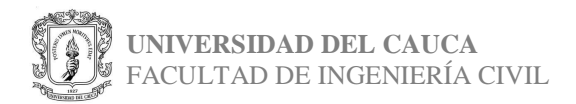

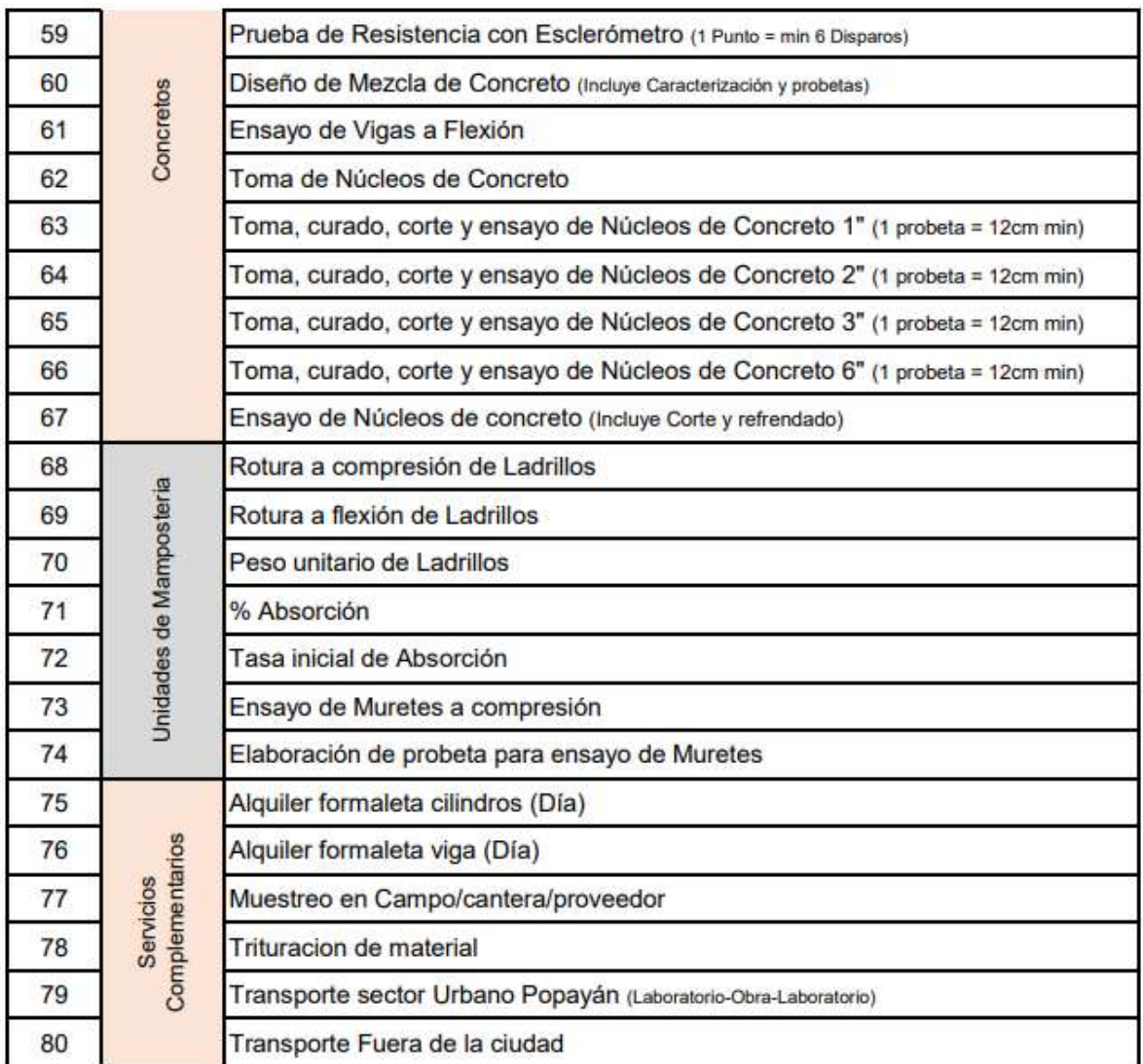

**TABLA 1.** Servicios prestados por la empresa

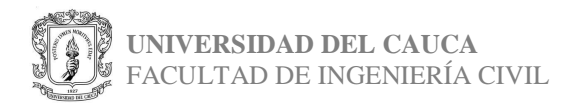

# **INSTALACIONES DE CITEC S.A.S – ÁREAS DE TRABAJO**

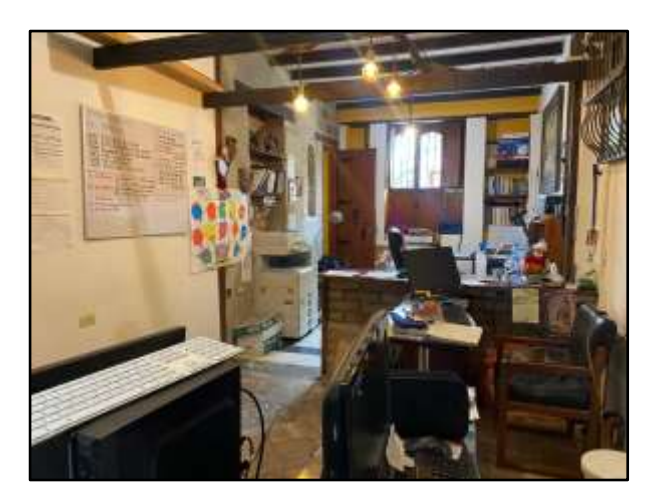

**Foto 1** Área de oficinas  **Fuente:** El Autor

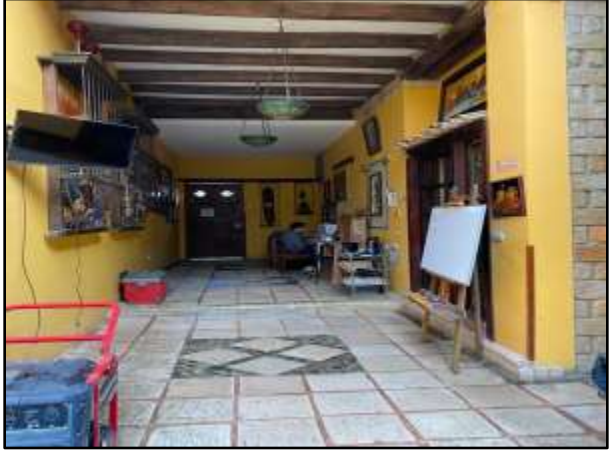

**Foto 2** Entrada principal  **Fuente:** El Autor

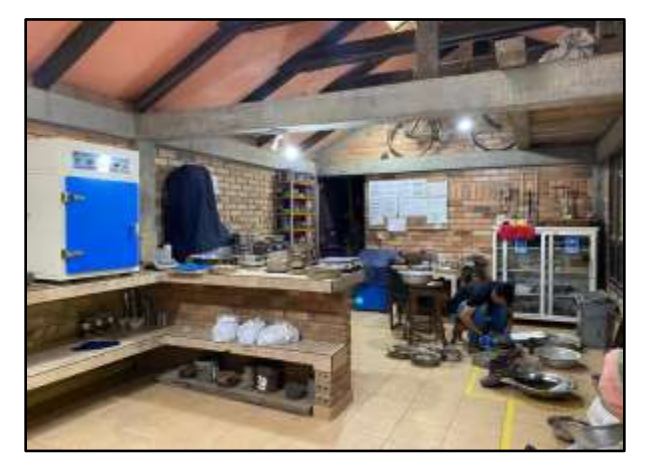

**Foto 3** laboratorio  **Fuente:** El Autor

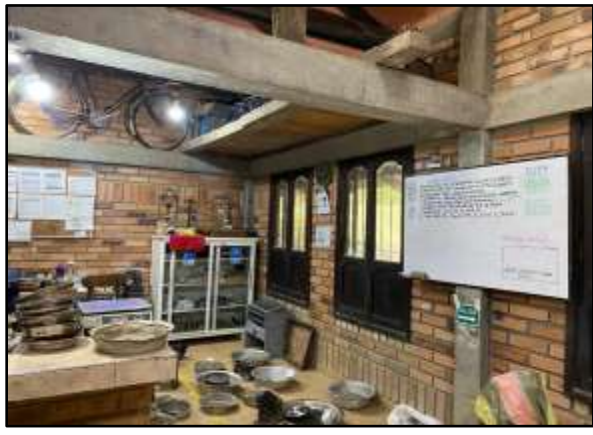

**Foto 4** Zona de muestras  **Fuente:** El Autor

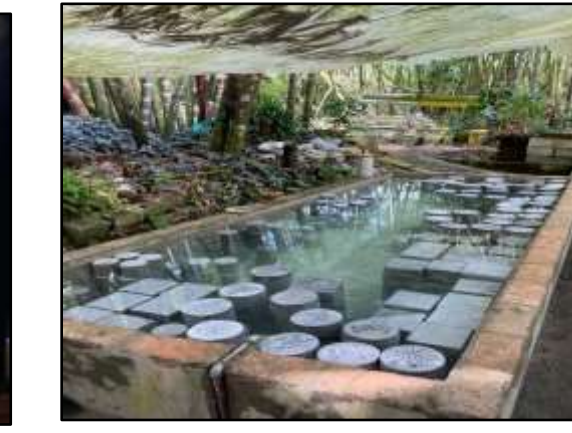

 $-$ gina 17 **Foto 6** Área de inmersión  **Fuente:** El Autor

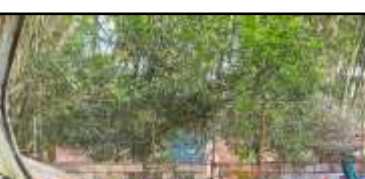

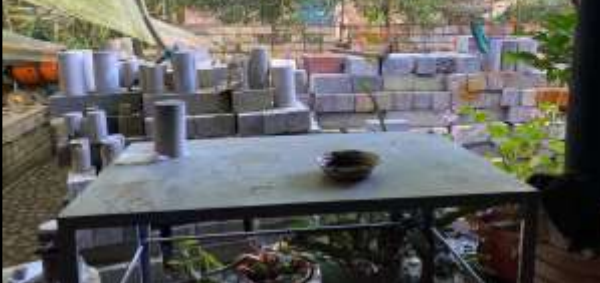

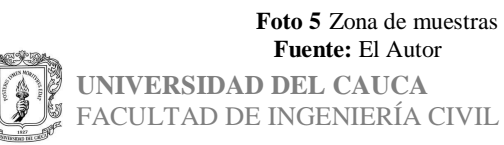

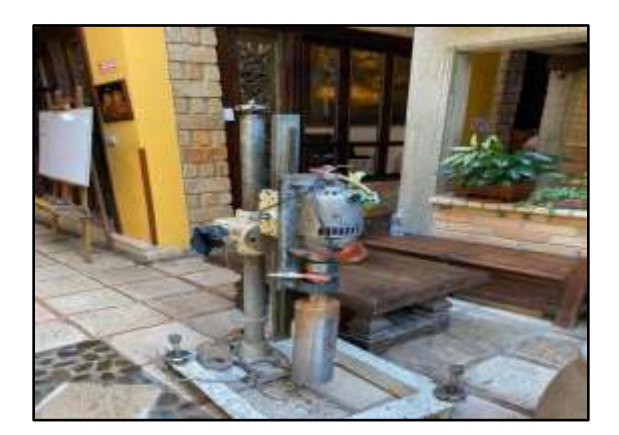

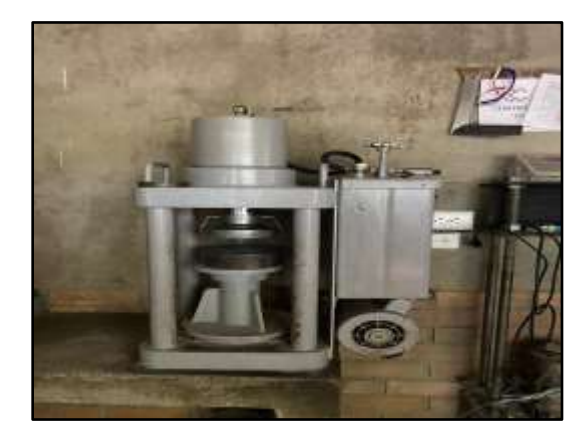

**Foto 7** Tipos de maquinaria  **Fuente:** El Autor

**Foto 8** Tipos de maquinaria  **Fuente:** El Autor

### **6. MÉTODOS UTILIZADOS**

Las prácticas realizadas tanto en campo como en laboratorio facilitan el trabajo para los geotecnistas y cada una de las personas involucradas en el procesamiento de datos en oficina.

El laboratorio se encarga de entregar resultados de cada uno de los estudios que se realizan, de la etapa previa como la obtención de las muestras del suelo.

Mediante los distintos procedimientos se debe procurar adquirir información preliminar suficiente que permita el reconocimiento del suelo y con ayuda de pruebas de clasificación como: límites, granulometrías, plasticidad, humedad, y cada uno de las pruebas, se permita al ingeniero obtener la suficiente información para obtener una idea del suelo que se piensa estudiar.

Dentro de los tipos de exploración que se usa en la empresa Citec SAS con el fin de conocer la composición del subsuelo se tienen:

- Muestreo alterado con cuchara partida e inalterado con tubo shellby.
- Perforaciones con posteadoras, barrenos helicoidales.
- Método de penetración estándar.
- Método de penetración a percusión.
- Método de perforación por rotación.

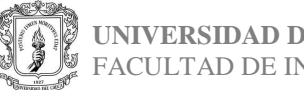

## **7. REALIZACIÓN DE ACTIVIDADES**

La pasantía en la empresa CITEC S.A.S es demasiado completa ya que se logra la realización de distintas actividades desde el trabajo de campo, seguido de los estudios a las muestras (en laboratorio) y finalmente la realización de los informes en oficina.

Los conocimientos adquiridos en la universidad se pusieron en práctica y con la supervisión de los ingenieros geotecnistas que se encontraban la mayoría del tiempo, las nuevas informaciones y datos se adquirieron fácilmente.

Se resalta que mediante la pasantía se adquirió experiencia en el manejo de personal y de recursos económicos.

Para dar inicio a las actividades realizadas, se tomará el trabajo de campo como primer punto. Se realizan procedimientos para conocer las propiedades físicomecánicas del suelo como requisito técnico en la construcción distintas obras.

### • **ENSAYO DE PENETRACIÓN ESTÁNDAR**

Con el fin de hacer un reconocimiento del suelo, se programan un determinado número de sondeos distribuidos que permitan corroborar la orientación y secuencia de la estratigrafía, la capacidad de soporte del mismo para diseño y estructuración de los elementos de cimentación.

Se usan todos los casos las especificaciones y normatividad de la NSR10, la norma ASTM y del Instituto Nacional de Vías (invias).

Los equipos utilizados en este método de ensayo son de perforación manual, que permite grandes profundidades y que en algunos casos se detiene por el rechazo del suelo. Se utiliza la "cuchara partida", para muestras alteradas y tubo "shellby" para recuperación de muestras tipo inalterada con el fin de realizar el ensayo de compresión inconfinada.

Cuando se obtienen las muestras, se debe abrir la cuchara partida, hacer registro fotográfico y se procede a rotular la muestra.

#### **Dentro de los procesos que se realizan en la zona de estudio se tienen:**

- Primero se inspecciona el sitio y se ubican los puntos donde se realizarán los sondeos, ubicándolos con el cierto requerido.
- Se deben tener en cuenta distintas eventualidades que puedan ocurrir como: el clima, el rechazo del suelo con el sondeo, la determinación de las profundidades donde se puedan sacar los shellby.
- Las muestras se empacan y se rotulan.

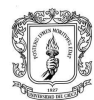

- Con las muestras se debe determinar a cuáles hacerles límites y granulometría dependiendo de la cantidad y si se encontraron distintos estratos de suelo.
- A las muestras se les ve colores con el libro de "MUNSELL"

### **7.1 TRABAJO DE CAMPO**

La primera salida se realizó en la vía al Huila en el PR:0-300m exactamente, con el fin de realizar unos sondeos que permitieran obtener muestras del suelo, conocer el perfil estratigráfico, y poder sugerir un método para el mejoramiento vial. Se realizaron 3 sondeos en la zona con una profundidad de sondeo de 15m para cada uno y se hicieron mediante perforación mecánica.

A continuación, se encontrarán las fotografías de la zona de estudio:

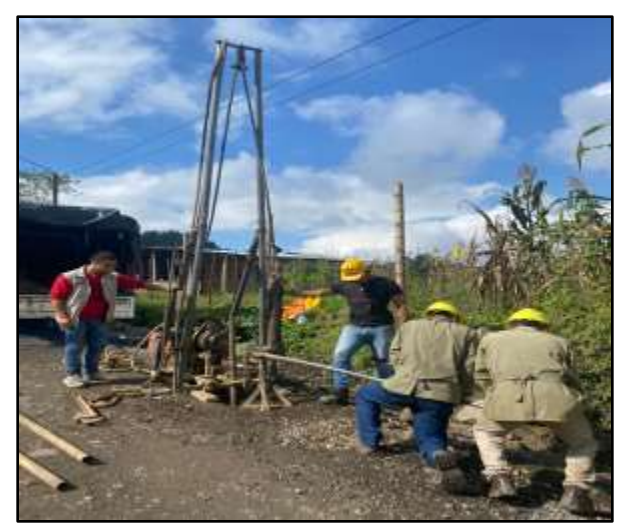

**Foto 9** Ubicación sondeo 2  **Fuente:** El Autor

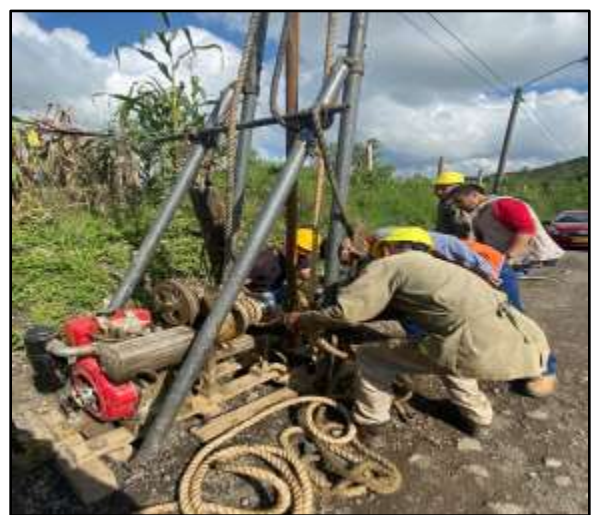

**Foto 10** Ubicación sondeo 2  **Fuente:** El Autor

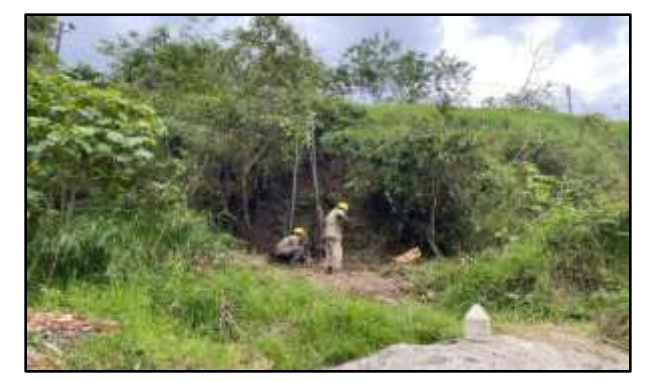

**Foto 11** Ubicación sondeo 3  **Fuente:** El Autor

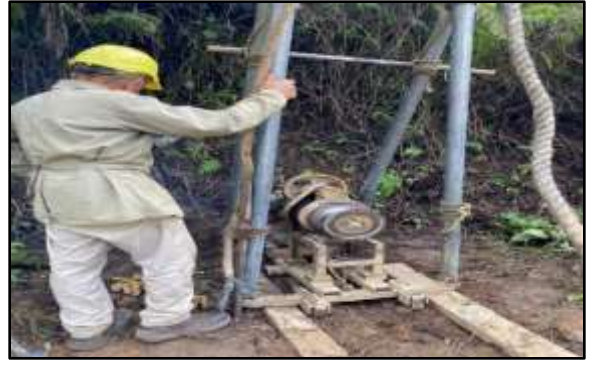

**Foto 12** Ubicación sondeo 3  **Fuente:** El Autor

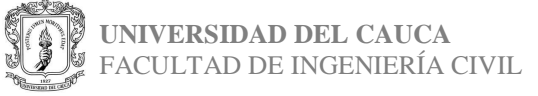

Los trabajos realizados en este caso fueron la toma de datos (coordenadas, altitud, clima), fotografías de la zona y de las muestras obtenidas, etiquetado de las muestras, manejo del personal y recursos económicos.

A continuación, se encontrarán fotografías del formato que se debe llenar, etiquetado de muestras, tablero con muestras y datos importantes.

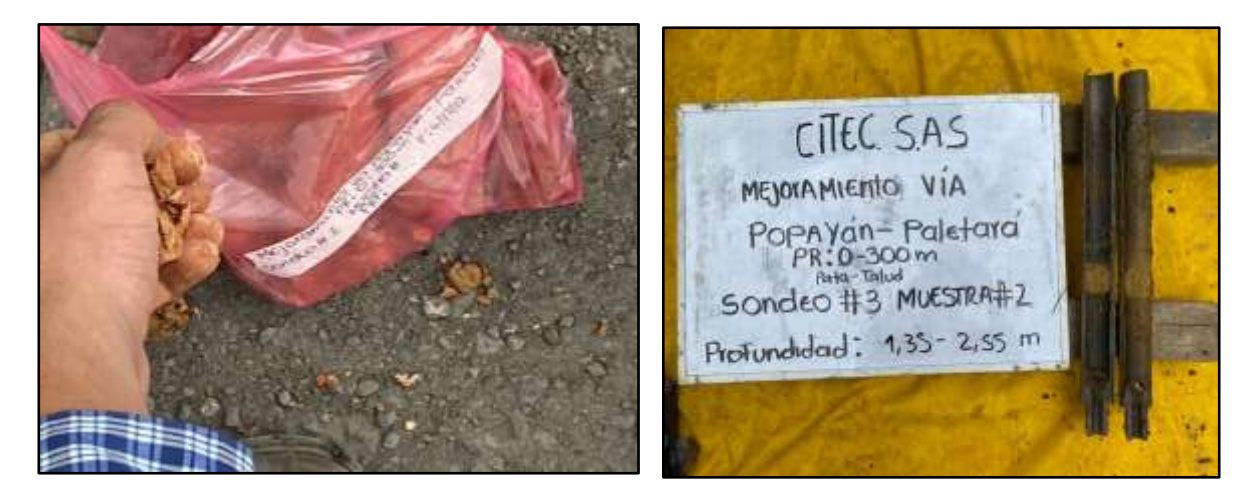

**Foto 13** Etiquetado de muestras  **Fuente:** El Autor

**Foto 14** Muestras  **Fuente:** El Autor

| <b>HONGAS REVENUESCIA</b>                                                                              | <b>Citeo 6.A.B</b>     |                       |                 |                 |                                        |                            |             |                                                                                        |           | <b>ASCARDONE</b><br><b>Hitchcon</b><br>EXPLOBACIÓN Y ENSAYO MONMAL DE FENETRACIÓN (GFF).<br>1 Hz 1<br><b>Fraumas</b><br><b>BAZE, TOY, HAVE, TOW, HAVE, TOX, DIA, R. TOX, BAZE, TYPE HAVE, TOP</b>                                                                                           |
|----------------------------------------------------------------------------------------------------|------------------------|-----------------------|-----------------|-----------------|----------------------------------------|----------------------------|-------------|----------------------------------------------------------------------------------------|-----------|----------------------------------------------------------------------------------------------------|
| MUNICIPALS<br><b>UNICODE GARDE</b><br><b>GOODSERAISKA</b><br>ALTURAL<br><b>BEREITHERE'S CLIMATICAS</b> |                        |                       |                 |                 |                                        | FORSYON- CEIVER<br>uublado |             |                                                                                        |           | ACP<br>HEERENGERS MOVED MENTOWIER O VKA PORTYON - PELCORE PRID-3000 HE HOMOGRAPH<br>$\mathcal{D}$<br><b>BONDED MTL</b><br>5122<br>FRICHA MICHI-<br>FRIDAY FINAL SCAULTH<br>$15$ mirs<br><b>MIRCURADHUMAN BRU</b><br>THIS PERFORACION. LACKER IN FACEY FICTS<br><b>BLAMETING PERFORMOTOR</b> |
| <b>STRAKER RAPAKINGA MINT</b><br><b>HAY</b>                                                            |                        | SHIPLEY SHAT          |                 | <b>WHIP</b>     | <b>BALLININ 1 ER.M.</b><br><b>TIPO</b> | <b>BOD</b>                 | <b>HERE</b> | <b>KINDOURPERACION</b><br>$-12$ as $\frac{1}{2}$ as $\frac{1}{2}$ as $\frac{1}{2}$ and |           | DO BURGHININ HEL MATERIAL IVISIANLY                                                                                                    |
| $750 - 190$                                                                                            |                        |                       |                 | B               | SH                                     |                            |             |                                                                                        |           | $Shel(b+1)$                                                                                                    |
| $190 - 910$                                                                                            | $\frac{1}{1}$<br>$1 -$ | $\frac{61}{12}$<br>26 | $\frac{1}{2}$   | $\epsilon_i$    | 50                                     |                            |             |                                                                                        | $\propto$ | ovelo fino arcitego de cilor<br>herbowers                                                                                                    |
| $910 - 1015$ $12$                                                                                      | 上下<br>35               | 14.<br>164            | $\frac{15}{24}$ | 10 <sup>1</sup> | $-5r$                                  |                            |             |                                                                                        |           | Sacto Fina arcillosa de<br>Quar Raxida con vela tabanas<br>Rojas y vegras con grovas<br>GIISES                                                                                                    |
| $1015 - 1104$ $16$                                                                                     | 2 <sub>0</sub>         | IB.<br>BC             | 24<br>30        |                 | 115P                                   |                            |             |                                                                                        |           | Scelo Fino arcileas de<br>cular habance con velezs<br>COM Austral Reason, Royce<br>Antellicia                                                                                                    |
| $1105 - 0.01$                                                                                          | 27.<br>19 <sup>1</sup> | 20 <sub>0</sub><br>22 | 21<br>25        | 13              | 5P                                     |                            |             |                                                                                        |           | Syste free suculars rate<br><b>BURGLOUGHALO CONSERVERED</b><br>1.93940                                                                                                    |
| $11.95 - 11.85$                                                                                        | 経<br>V9                | .93<br><b>19 TA</b>   | u<br>15         | $+3$            | SP.                                    |                            |             |                                                                                        |           | Suela from lime ancilloro de<br>celor was and a recupiles<br>suces see has collected                                                                                                    |

**Foto 15** Formato a llenar  **Fuente:** El Autor

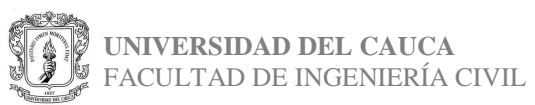

En el formato se llena la información general, el número de golpes para la penetración necesaria y se hace una descripción del suelo obtenido con la cuchara partida.

### • **TOMA DE NÚCLEOS**

La salida se realizó en la vía Popayán- Paletará en un suelo mejorado con cemento, en el cual se buscaba obtener la resistencia del suelo y si los esfuerzos cumplían con los valores mínimos que exige la norma Invias.

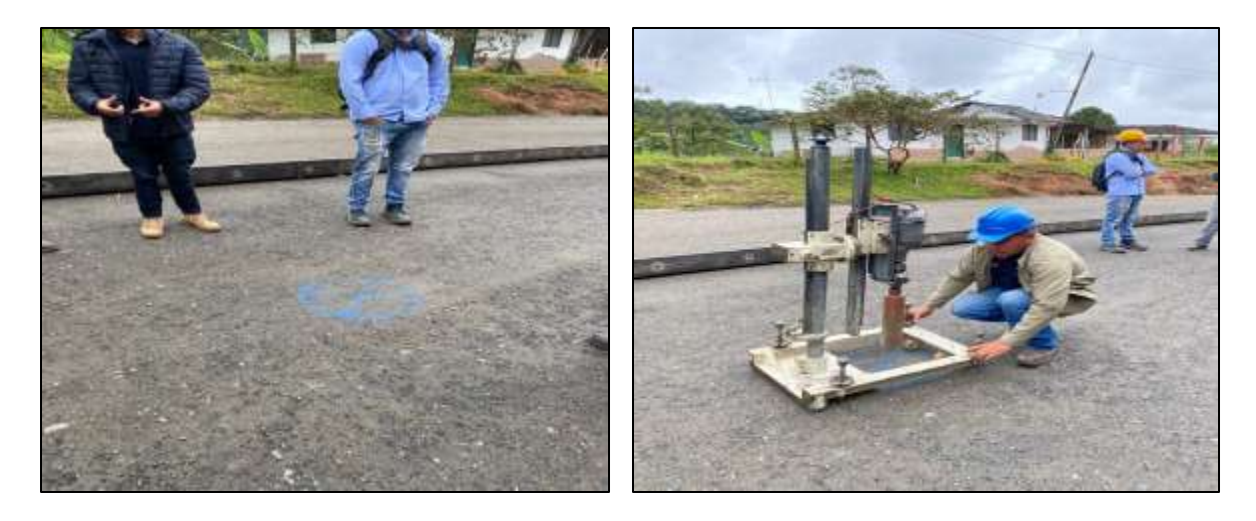

**Foto 16** Ubicación para toma de núcleo  **Fuente:** El Autor

**Foto 17** Acomodación de equipo  **Fuente:** El Autor

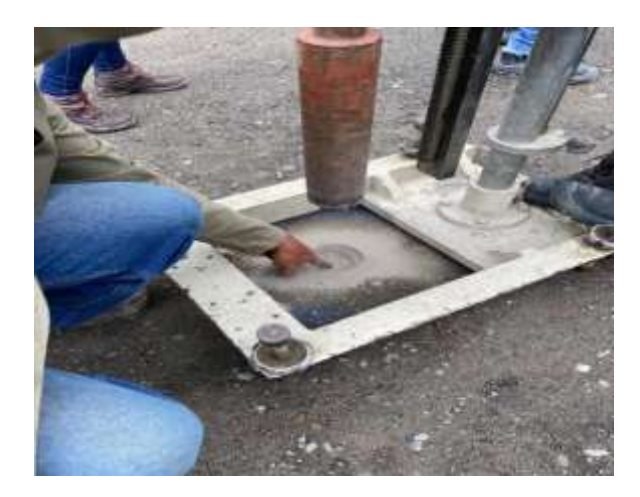

**Foto 18** Procedimiento  **Fuente:** El Autor

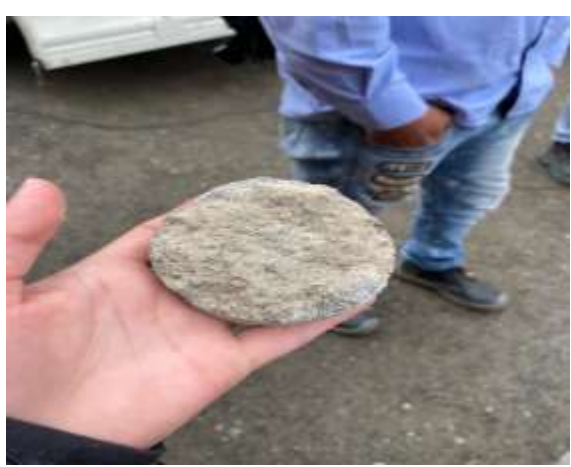

**Foto 19** Muestra obtenida  **Fuente:** El Autor

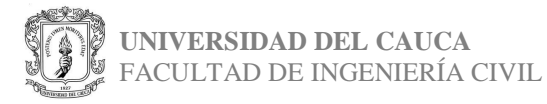

En este caso no fue posible obtener un núcleo del tamaño que se esperaba para poder realizar los ensayos. Se descarta la toma de muestra.

Se procede a cambiar de posición el extractor de núcleos:

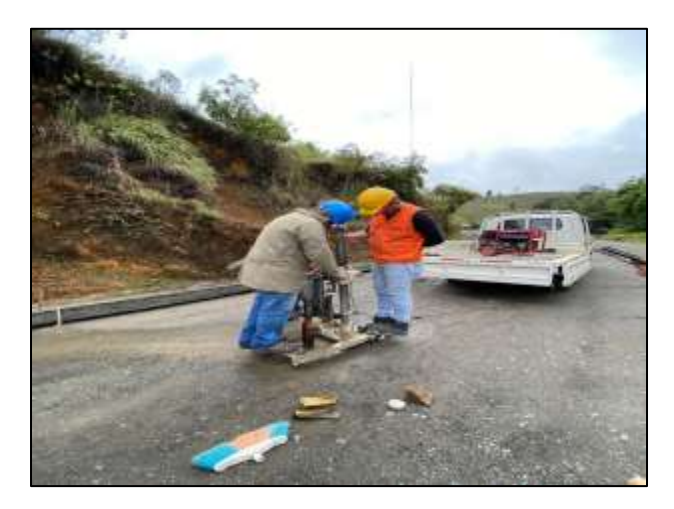

**Foto 20** Procedimiento  **Fuente:** El Autor

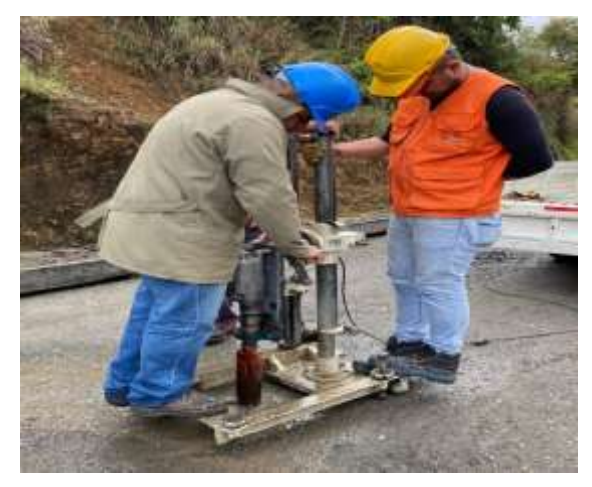

**Foto 21** Procedimiento  **Fuente:** El Autor

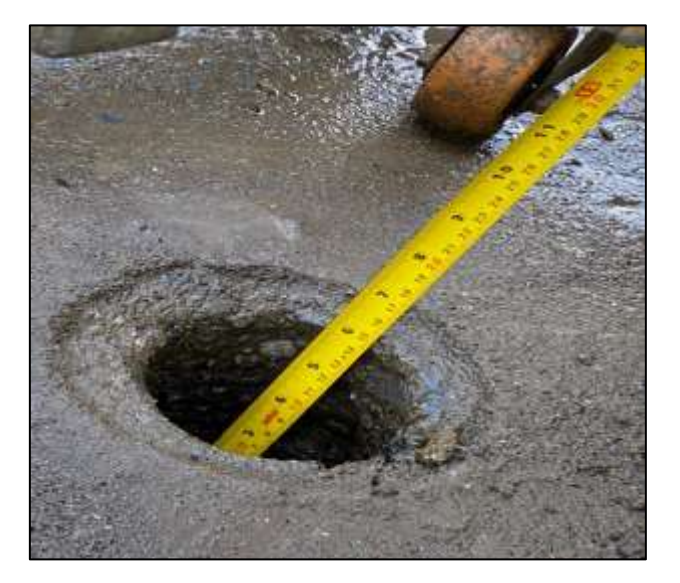

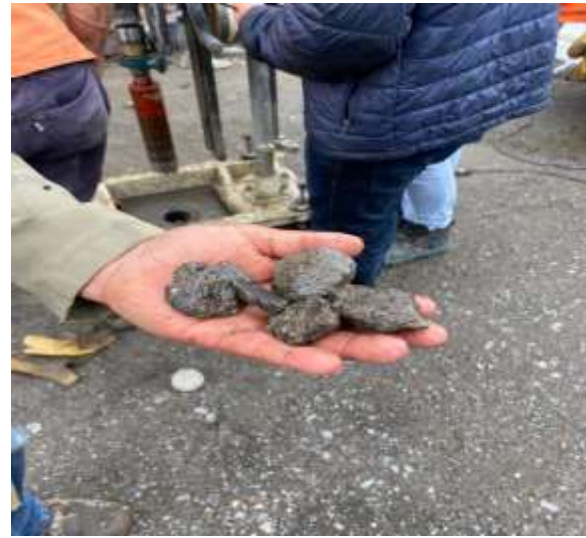

**Foto 22** Profundidad alcanzada  **Fuente:** El Autor

**Foto 23** Muestras obtenidas  **Fuente:** El Autor

Llegando a una profundidad de 15cm, el perforador comienza a recibir rechazo de parte del suelo y la muestra no se puede obtener debido a la presencia de gravas de gran tamaño.

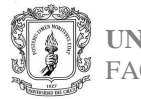

### • **TOMA DE BLOQUES**

El consorcio San Sebastián 064, realiza la solicitud de extracción de muestras tipo bloque (panela), con el fin de medir resistencias en el PR:0+68

En este caso se tomaron 3 muestras con dimensiones de 20cmx20cmx12cm. A continuación, material fotográfico del trabajo realizado:

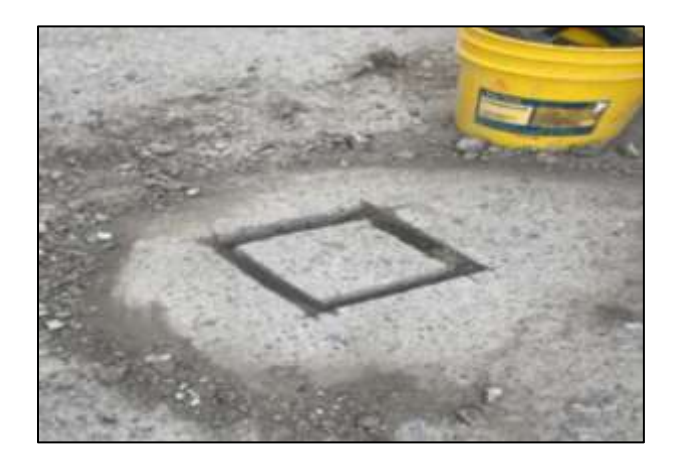

**Foto 24** Toma de muestras  **Fuente:** El Autor

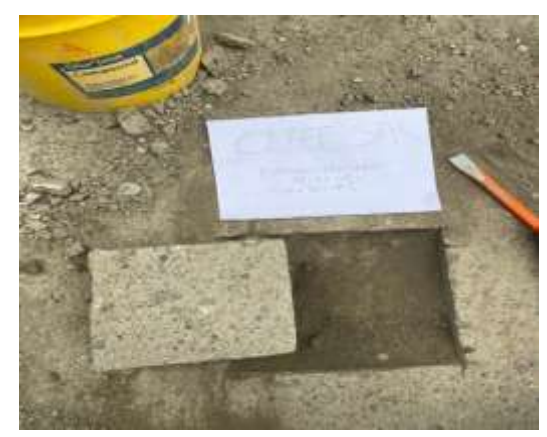

**Foto 25** Muestra 1 obtenida  **Fuente:** El Autor

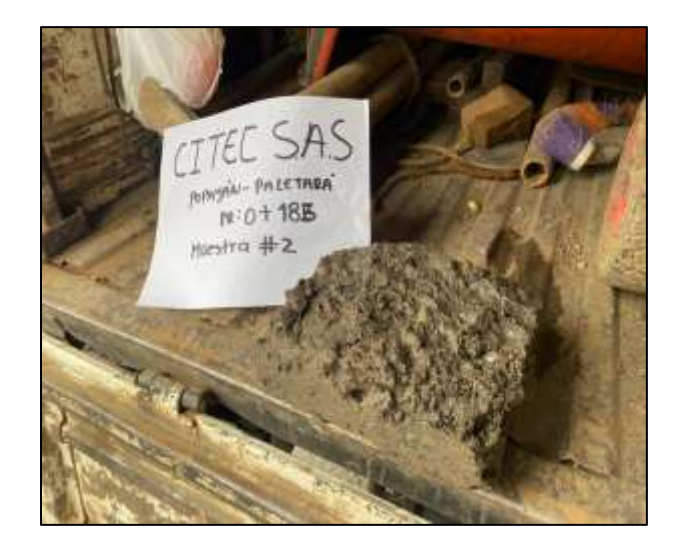

**Foto 26** Muestra 2 obtenida  **Fuente:** El Autor

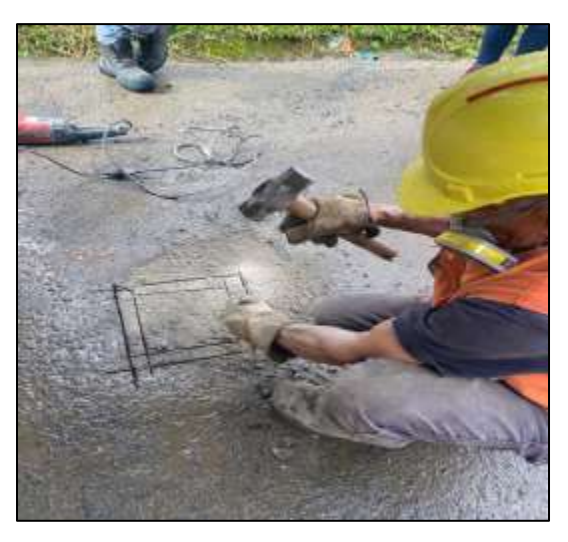

**Foto 27** Obtención de muestras  **Fuente:** El Autor

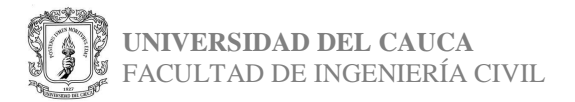

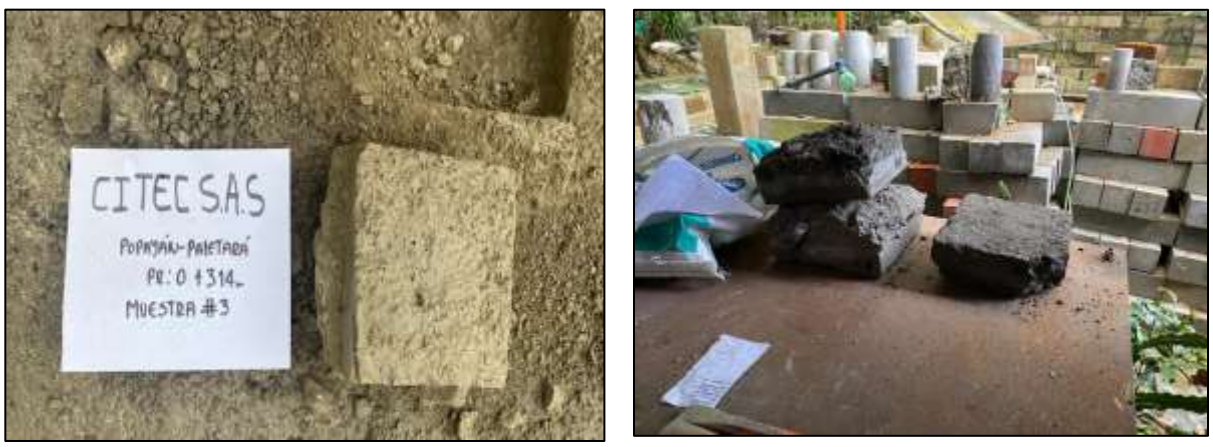

**Foto 28** Muestra 3 obtenida  **Fuente:** El Autor

**Foto 29** Muestras llevadas al laboratorio  **Fuente:** El Autor

#### • **EDS PARA PERMISO DE VERTIMIENTOS CAJIBIO-LA VENTA**

En este caso la salida de campo fue en La venta-Cajibío, en las coordenadas 2° 35'8"N, 76°33'13" O con altitud de 1850m. Se solicitó un estudio de suelos para permiso de vertimientos en el sector conocido como tecnicafé.

Dentro de los ensayos solicitados se encontraban: 1 ensayo de percolación (permeabilidad), dos sondeos a 6m con dos muestras shellby para cada sondeo y 1 muestra de corte para consolidación.

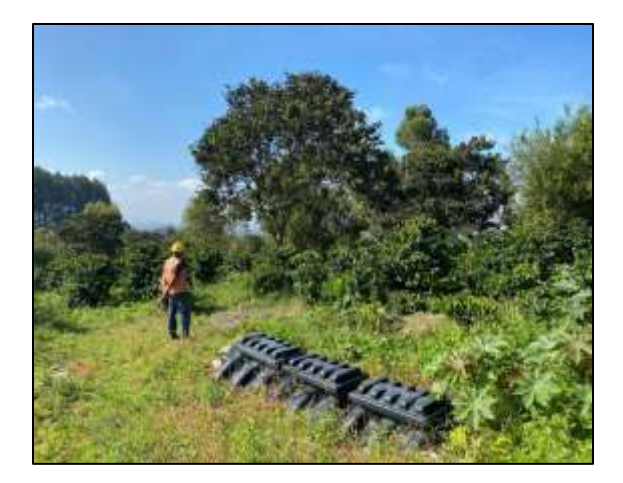

**Foto 30** Ubicación sondeo 1  **Fuente:** El Autor

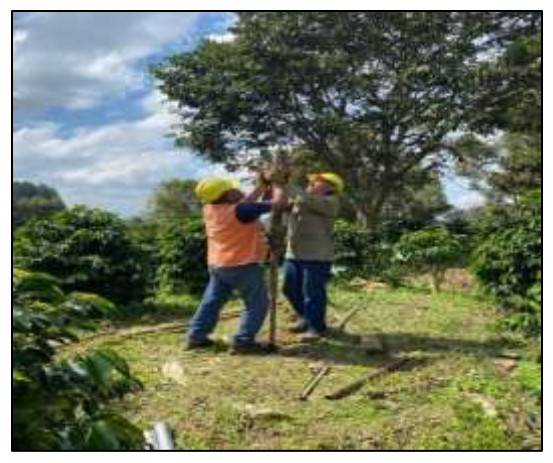

**Foto 31** Procedimiento sondeo 1  **Fuente:** El Autor

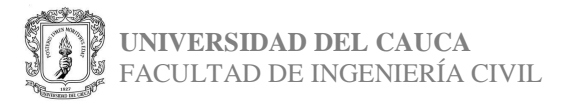

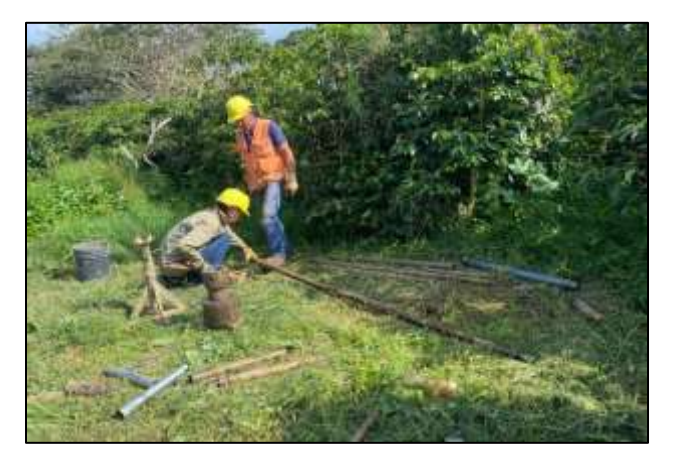

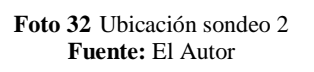

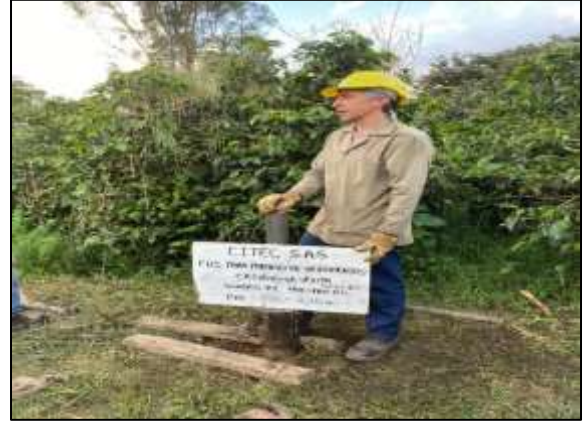

**Foto 33** Procedimiento sondeo 2  **Fuente:** El Autor

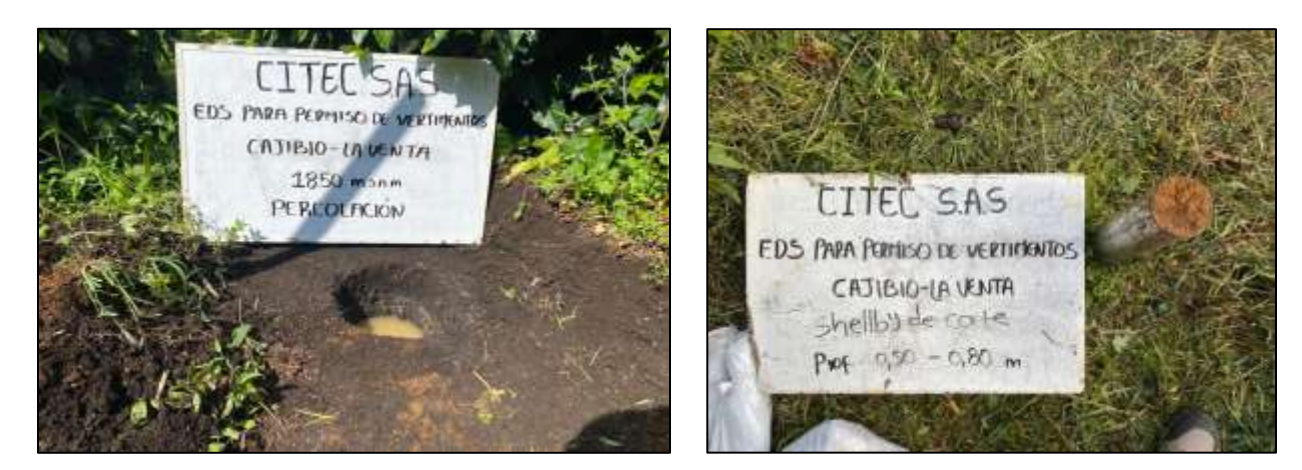

**Foto 34** Ensayo de percolación  **Fuente:** El Autor

**Foto 35** Muestra de corte  **Fuente:** El Autor

La muestra de corte se obtuvo con un tubo de 3" de diámetro y se hizo manualmente con ayuda de un mazo.

El ensayo de percolación se hace con el fin de obtener la permeabilidad del suelo. Se realiza primero el apique de 20cm de diámetro x 60cm de profundidad y se procede a hacer el llenado. Cuando ya se estabilice se comienza el llenado nuevamente en 3 tiempos de 10 min. se mide cuantos cm se alcanza a infiltrar el agua. Este procedimiento se realiza las 3 veces y se llena el formato con los tiempos y la profundidad.

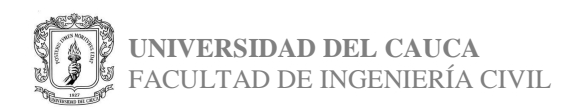

### • **ENSAYO CONO DE ARENA**

El ensayo se realizó en la vía al Huila en el PR:0+69m en la margen izquierda en el sentido Norte-sur exactamente, con el fin de realizar una prueba de cono de arena que permitiera obtener la densidad del suelo.

Primero se pesa el cono de arena completo, luego se limpia la zona de muestreo, se hinca el molde y se procede a realizar la excavación con ayuda de un palustre, se toma una muestra del suelo extraído y se pasa por el tamiz #3/4. Cuando se llega a la profundidad deseada, se voltea el cono de arena en el orificio hasta que la arena llene completamente el apique realizado. Finalmente, se pesa el cono con la arena restante. También se llevan muestras del suelo extraído durante el ensayo al laboratorio. Finalmente, se llena el formato correspondiente con cada uno de los pesos.

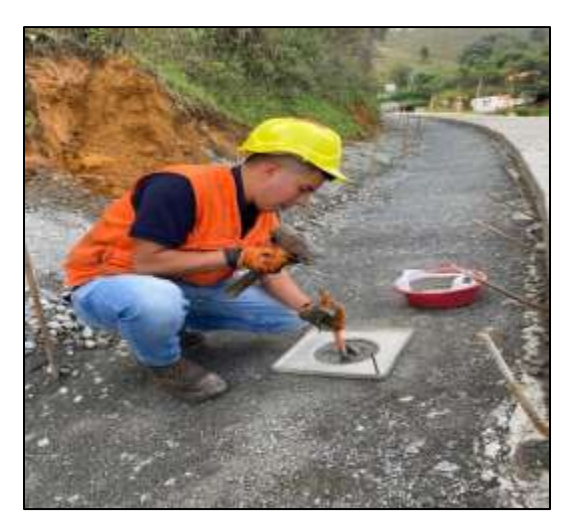

**Foto 36** Excavación con palustre  **Fuente:** El Autor

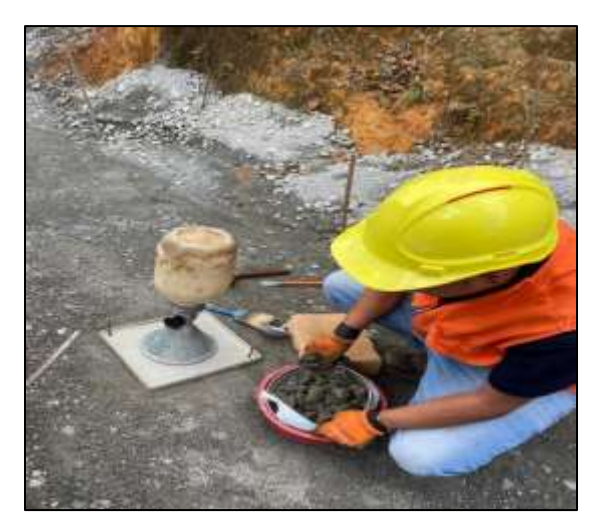

**Foto 37** Tamizado de la muestra  **Fuente:** El Autor

## • **REHABILITACIÓN VÍA POPAYÁN - PALETARÁ**

Se realizan 3 sondeos en la vía Popayán – Paletará, con profundidades de sondeo de 6m y dos shellby para cada uno. La perforación se hace de manera manual y se procede a la toma de datos generales y número de golpes necesarios para la perforación deseada.

Estos ensayos se hacen con el fin de construir un muro de contención en esta zona, que permita un mejoramiento en la vía y permita detener masas de suelo u otros materiales sueltos que no se pueden conservar.

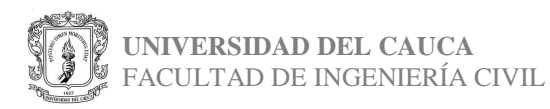

A continuación, se encuentra un registro fotográfico de los ensayos realizados:

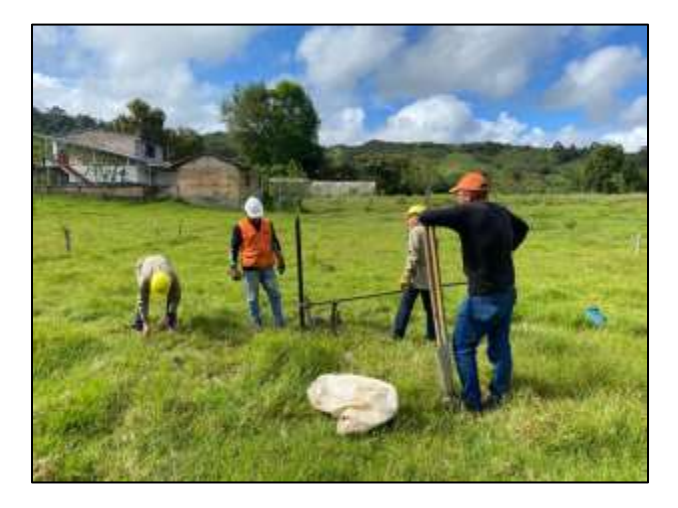

**Foto 38** Ubicación sondeo 2  **Fuente:** El Autor

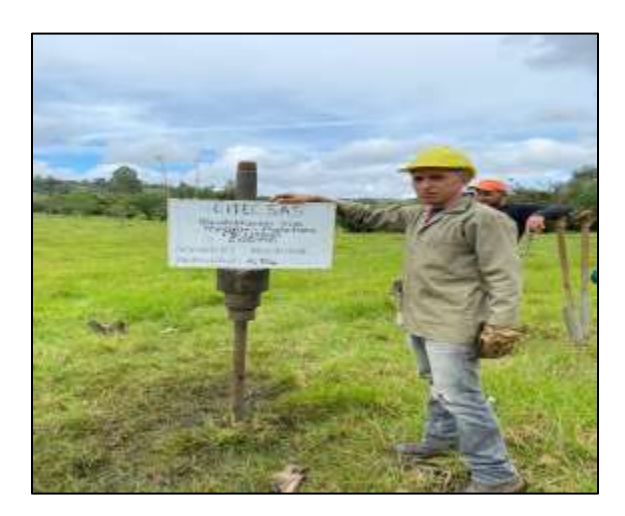

**Foto 39** Ubicación sondeo 2  **Fuente:** El Autor

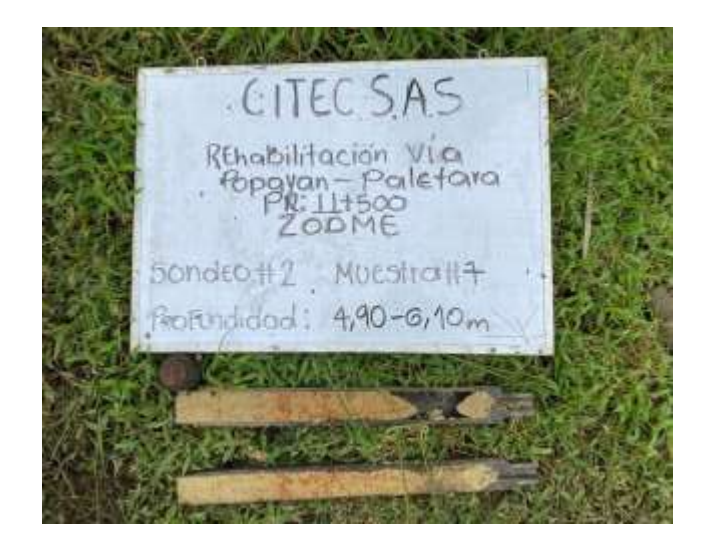

**Foto 40** Muestras obtenidas  **Fuente:** El Autor

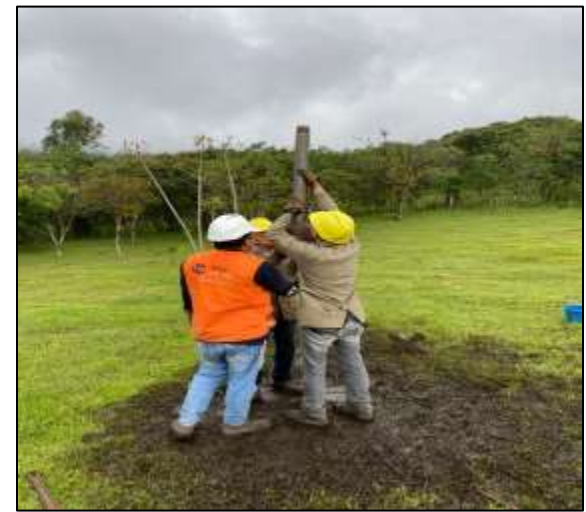

**Foto 41** Procedimiento  **Fuente:** El Autor

Fue muy difícil la realización de los sondeos debido a las condiciones climáticas del sitio, demasiado lluvioso.

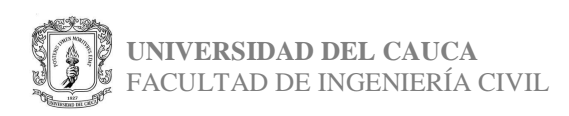

## • **DETERMINACIÓN DE LA CALIDAD DEL CONCRETO**

Se realizó en la vía lenta entre la glorieta del sector conocido como toscana y la glorieta de catay, en el tramo 5, carril derecho del sentido sur-norte, con un concreto adquirido de geoacopio, con una resistencia de 42MPa.

La muestra se obtiene del chorro del mixer, se transporta con ayuda de una carreta y se procede al llenado de los moldes tipo viga con los protocolos necesarios para el procedimiento adecuado, golpes, cantidad y capas.

A continuación, se encuentra el registro fotográfico:

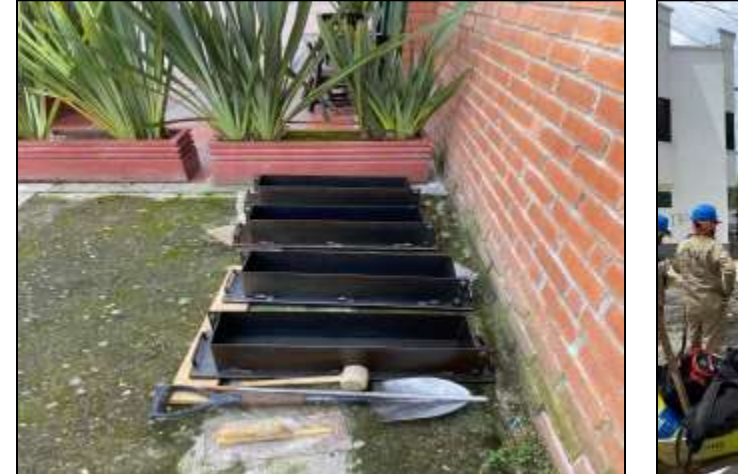

**Foto 42** Vigas para obtención de muestras  **Fuente:** El Autor

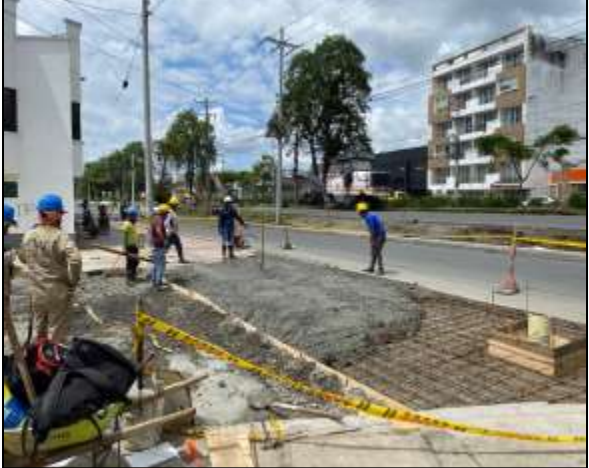

 **Foto 43** Zona de muestreo  **Fuente:** El Autor

Otra toma de muestras se hizo en la vía Popayán-Paletará, se hizo mediante llenado de cilindros, con 3 capas cada uno y 25 golpes por capa. A continuación, registro fotográfico del procedimiento realizado:

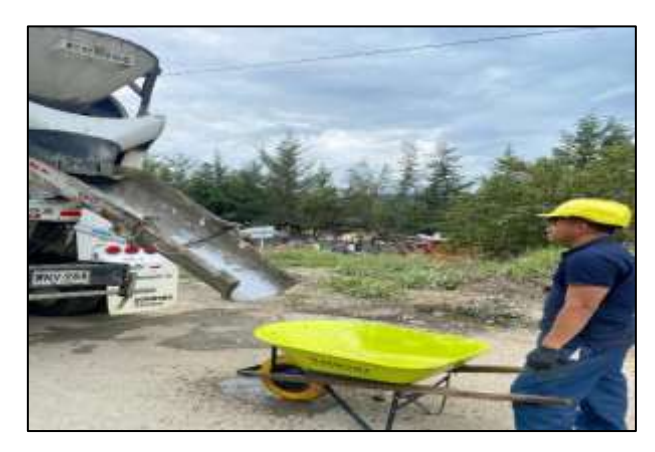

**Foto 44** Concreto desde el mixer  **Fuente:** El Autor

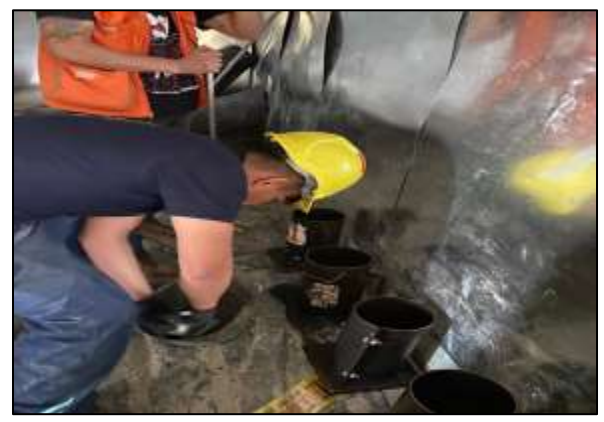

**Foto 45** Cilindros para obtención de muestras  **Fuente:** El Autor

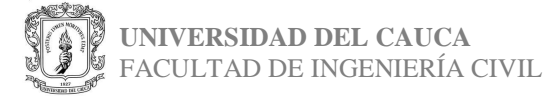

Página 29

#### • **CONSTRUCCIÓN DE ZODME PARA REALIZACIÓN DE DOBLE CALZADA POPAYÁN-SANTANDER**

Los días 10 y 11 de febrero, se procede a la obtención de muestras con 4 sondeos mediante el método de perforación mecánica, se realiza en la vía que comunica al Municipio de Piendamó con el Municipio de Morales.

Los sondeos se hacen con una profundidad de 6m cada uno. Dentro de los trabajos hechos en esta salida de campo se hace la toma de datos, registro fotográfico, descripción del material obtenido y la rotulación de cada una de las muestras. A continuación, registro fotográfico del procedimiento realizado:

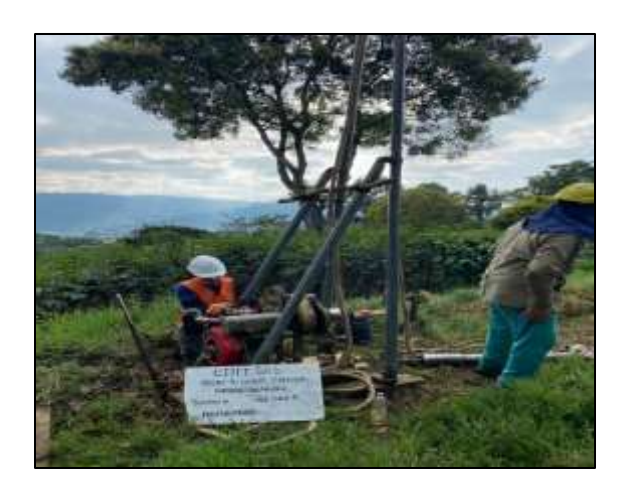

**Foto 46** Realización del sondeo #4  **Fuente:** El Autor

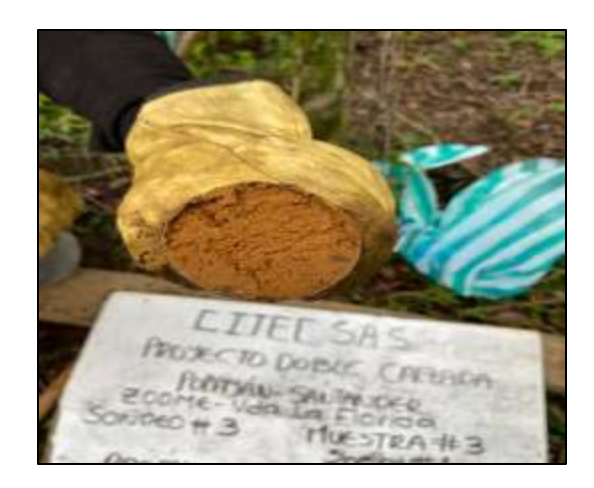

**Foto 47** Obtención de muestra tipo Shelby  **Fuente:** El Autor

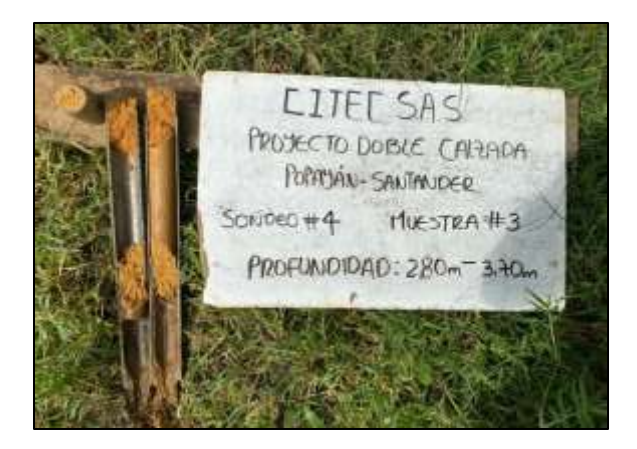

**Foto 48** Muestras obtenidas  **Fuente:** El Autor

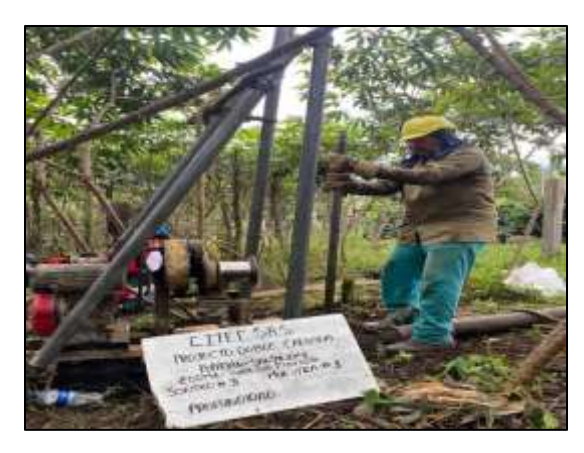

**Foto 49** Realización del sondeo #3  **Fuente:** El Autor

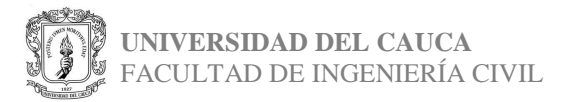

Página 30

### • **E.D.S PARA ATENCIÓN DE EMERGENCIA ROSAS CAUCA**

El contrato adquirido por la empresa CITEC S.A.S en la emergencia en Rosas– Cauca, estuvo dirigido netamente a la caracterización de materiales que se encontraban en el lugar. En este caso, con el fin de poder obtener la información requerida, se realizaron algunos ensayos como:

• Perforaciones con rotación: debido a la cantidad de macizo rocoso que se encontraba en el lugar se hizo necesaria la intervención de este tipo de perforación. Este ensayo es rotación por lavado, así que no se obtienen muestras inalteradas.

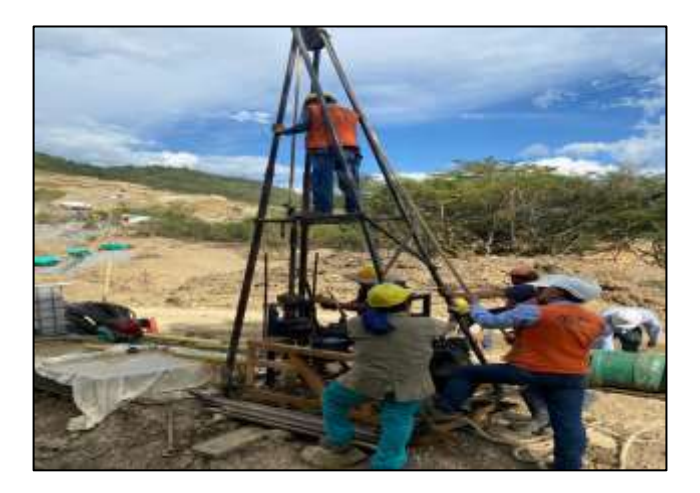

**Foto 50** Perforación por rotación  **Fuente:** El Autor

• Perforaciones con percusión: con el fin de determinar valores de Nspt y poder obtener también muestras alteradas e inalteradas.

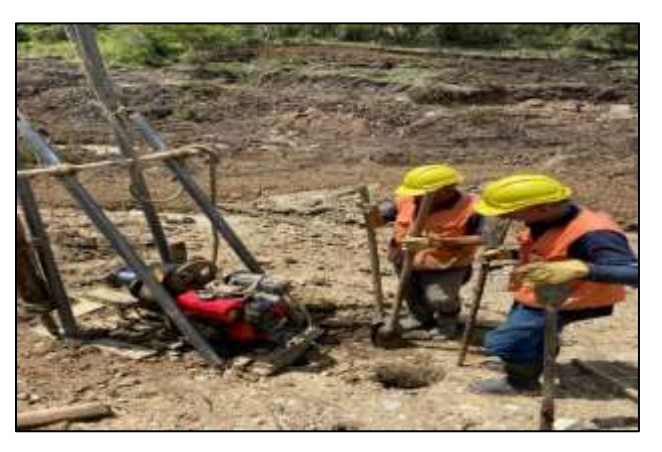

**Foto 51** Perforación por percusión  **Fuente:** El Autor

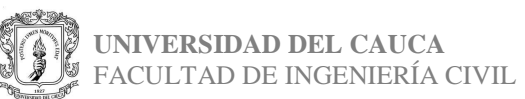

Cuando se tienen suelos finos, la máquina de rotación no funciona porque los finos se lavan, entonces en estos casos se usa SPT manual o de percusión con mamut, para sacar muestras inalteradas. En caso de que se encuentre roca, se cambia a equipo de rotación.

En Rosas también se realiza la caracterización de los taludes, esto se hace mediante la toma de muestras de corte directo, extracción de bloques o hincando tubos en los taludes para obtener las muestras.

Se solicitan también una serie de visitas de inspección visual de los taludes del río, la caracterización del material que va saliendo de los caisson, en la construcción de los puentes, ensayos geofísicos: líneas de refracción sísmica a solicitud del cliente.

A continuación, se encuentra un detallado de cada una de las visitas y ensayos en los que se hizo presencia la empresa CITEC S.A.S ingeniería y geotécnia.

#### • **VISITA N°1**

El día 25 de enero de 2023, en una comisión de 9 personas se llega al sector conocido como la emergencia de Rosas, donde se pretende la construcción de una nueva vía alterna provisional que permita la circulación vehicular entre los departamentos de Nariño y Cauca, ya que esta emergencia ha afectado grandemente la economía de estos lugares y el bienestar de las personas.

En esta vía se construirá un puente militar que permita la conexión de la ruta y CITEC SAS como buen aportante en este caso procede al estudio del lugar.

En esta primera visita se observa que tipo de materiales se encuentran en la zona, y se hace la toma de muestras; muestras de corte directo en los lugares donde se podía, en caso de no poderse hacer se extraían bloques o trozos de roca para para ensayar en laboratorio, también se extraía material del mismo río.

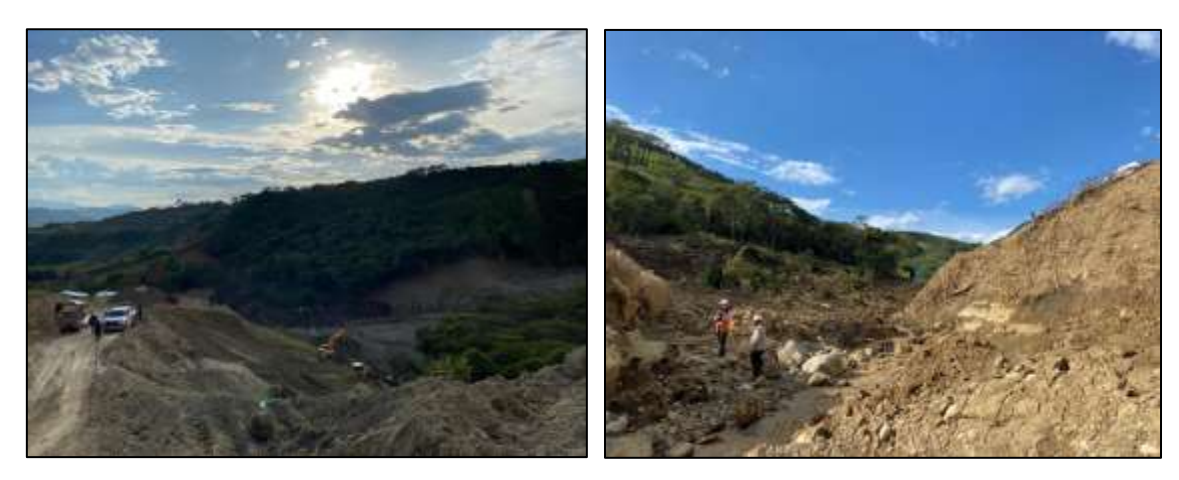

**Foto 52** Zona de emergencia Rosas-Cauca  **Fuente:** El Autor

 **Foto 53** Laderas del río  **Fuente:** El Autor

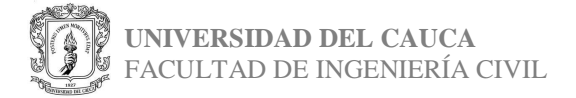

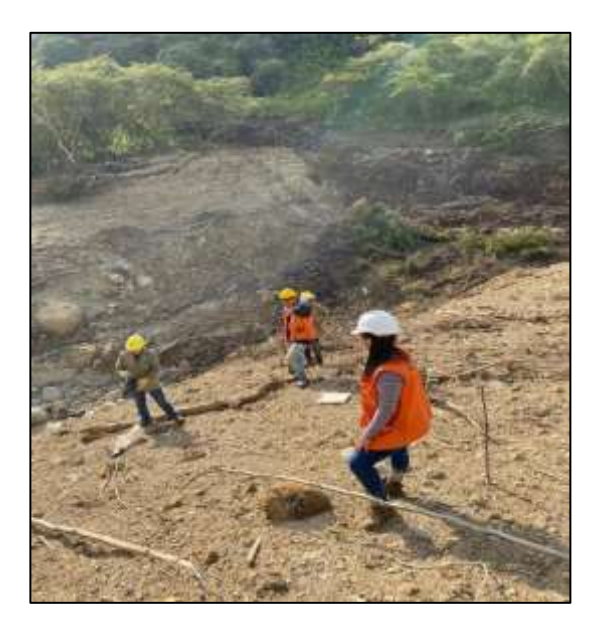

 **Foto 54** Evaluación de la zona  **Fuente:** El Autor

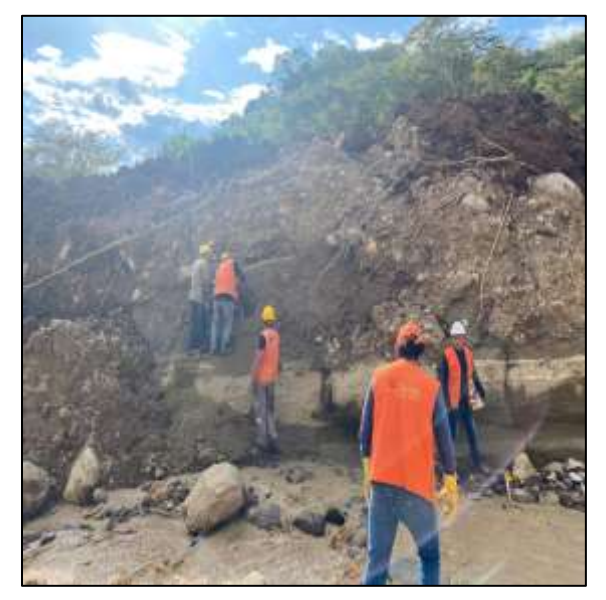

 **Foto 55** Toma de muestras de corte  **Fuente:** El Autor

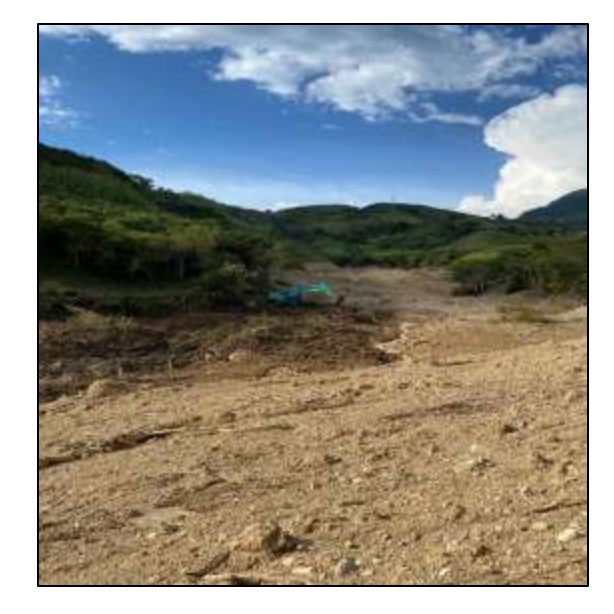

 **Foto 56** Zona de estudio  **Fuente:** El Autor

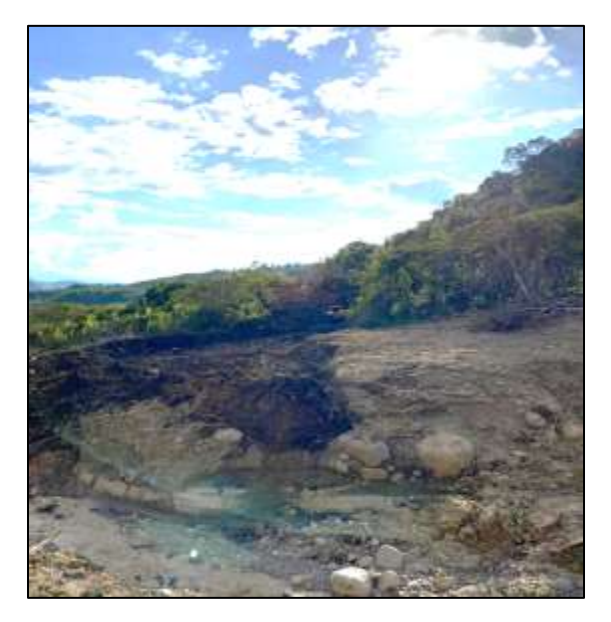

 **Foto 57** Visualización de materiales en laderas  **Fuente:** El Autor

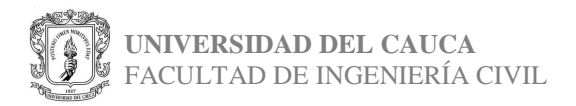

### • **VISITA N°2**

Durante esta visita con el acompañamiento del ingeniero José Daza y una comisión de 6 personas, se procedió a encontrar los puntos en los que se iban a hacer los sondeos para la cimentación del puente.

Indicado el sitio del primer sondeo, se inicia la perforación.

En este caso se tomaron 3 puntos de la zona para poder lograr el sondeo, ya que el suelo era depositado de río y había presencia de rocas de gran tamaño, no fue posible perforar a gran profundidad (máximo 1.20m).

A continuación, se encuentra el registro fotográfico del procedimiento realizado:

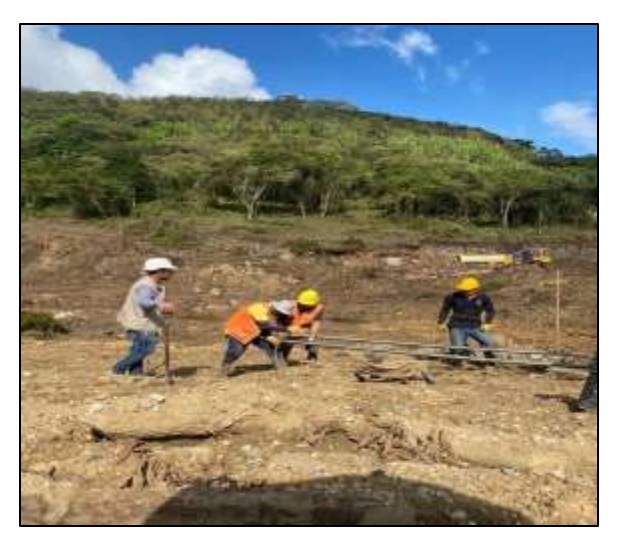

 **Foto 58** ubicación del sondeo 1A  **Fuente:** El Autor

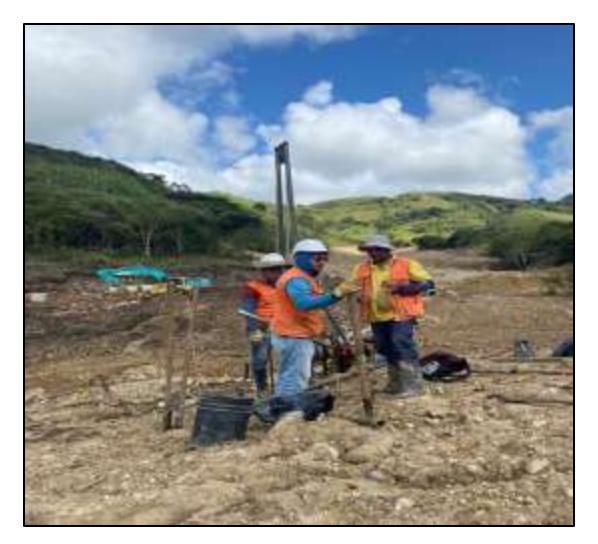

 **Foto 59** ubicación del sondeo 1B  **Fuente:** El Autor

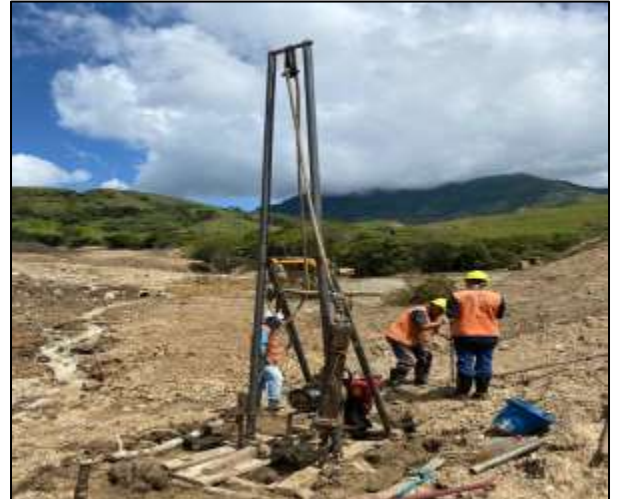

 **Foto 60** Apique para sondeo 1C  **Fuente:** El Autor

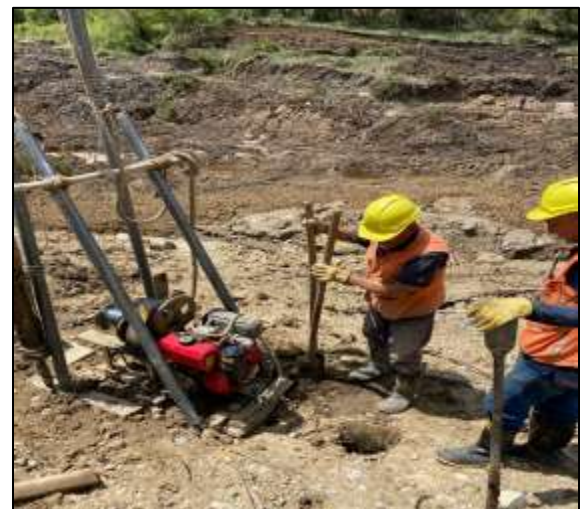

 **Foto 61** Realización del apique  **Fuente:** El Autor

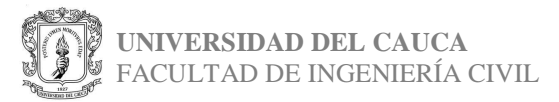

Página 34

Las muestras obtenidas se encuentran a continuación:

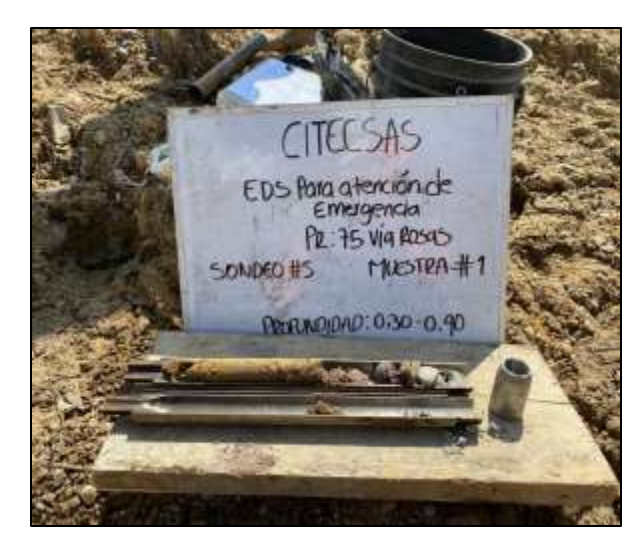

 **Foto 62** Muestra obtenida 1A  **Fuente:** El Autor

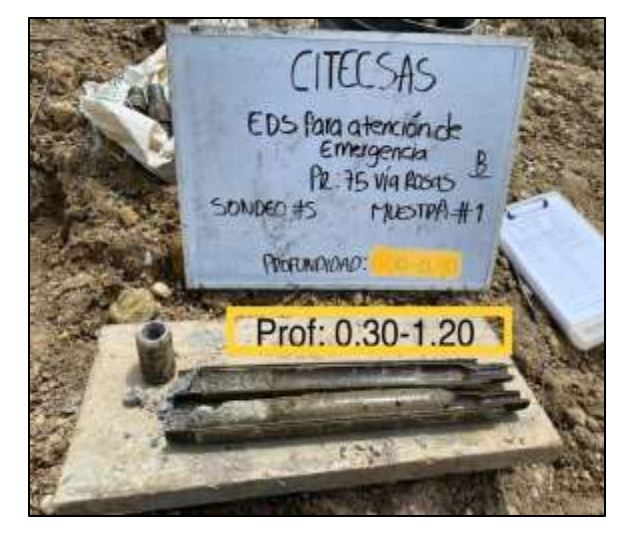

 **Foto 63** Muestra obtenida 1B  **Fuente:** El Autor

#### • **VISITA N°3**

Se hicieron ensayos geofísicos: líneas de refracción sísmica a solicitud del cliente. Este es un tipo de perforación física, que se realiza por medio de radares, con ondas. Las líneas de refracción sísmica lo que nos arroja es una velocidad de onda. A una platina se le propina un golpe con un mazo y se genera una onda que se convierte finalmente en una velocidad.

A continuación, se encuentra el registro fotográfico del procedimiento realizado:

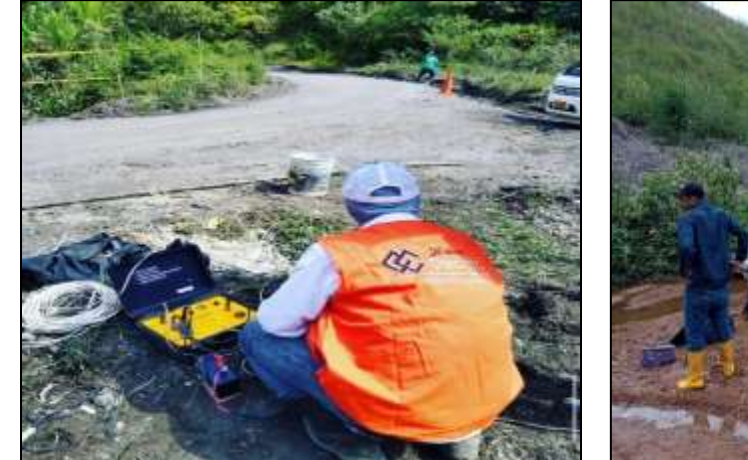

 **Foto 64** Toma de datos líneas de refracción  **Fuente:** El Autor

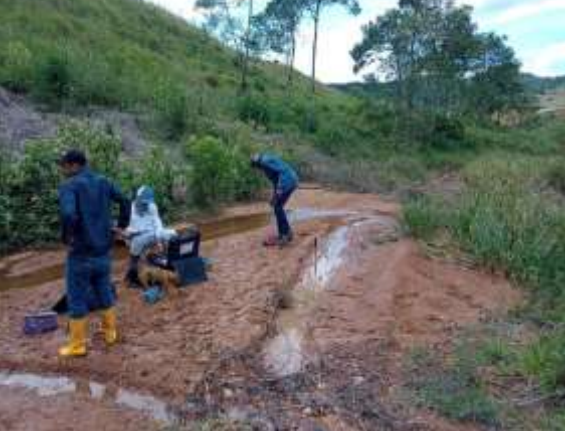

 **Foto 65** zona de estudio  **Fuente:** El Autor

![](_page_34_Picture_12.jpeg)

Página 35

![](_page_35_Picture_0.jpeg)

 **Foto 66** Golpes  **Fuente:** El Autor

 **Foto 67** Zona de ensayo  **Fuente:** El Autor

#### • **VISITA N°4**

Para la construcción de los puentes, que en este caso son tipo caisson, se solicita la caracterización del material que va saliendo de cada uno de ellos. Debido a que se están fundiendo sobre roca, se requiere la utilización de unos taladros para perforar. Del material que se va extrayendo, se toman muestras que se caracterizan determinando la resistencia, esto se hace por carga puntual: este ensayo se realiza cuando la muestra es muy pequeña, aquí se monta un pedacito de roca y se le coloca una punta a lado y lado para determinar la resistencia por carga puntual. Otro modo es por compresión simple: donde se extrae un bloque de suelo y de ahí se obtiene un núcleo por medio de una broca, este núcleo se hace cumpliendo la relación de esbeltez, que en este caso fue 5cm de diámetro y 10cm de altura y se ensaya como si fuera una compresión simple normal, se le pone carga y se ensaya.

![](_page_35_Picture_5.jpeg)

 **Foto 68** Caisson  **Fuente:** El Autor

![](_page_35_Picture_7.jpeg)

![](_page_35_Picture_8.jpeg)

Página 36

Desde el día 13 de febrero hasta el día 18 de febrero, se hizo presencia en el lugar para la realización de un sondeo con el método de rotación por lavado debido a la cantidad de material rocoso en la zona de estudio. Se observa que este es un método bastante tedioso ya que el avance día a día es bastante mínimo por lo denso que se encuentra el material del suelo. Cuando se presenta rechazo se cambia el barreno a una corona para que ayude a tritutar un poco la roca.

Con este método se obtuvo muestras del tubo (material fino lavado) y también muestras de núcleo.

Dentro de los trabajos realizados en este caso se encuentran: manejo de personal masculino, toma de datos generales como: clima, coordenadas, altitud. También profundidades, características de las muestras, rotulación, observación de los colores, material fotográfico de la zona y de cada una de las muestras obtenidas.

A continuación, se encuentra el registro fotográfico del procedimiento realizado:

![](_page_36_Picture_4.jpeg)

 **Foto 70** Zona de estudio  **Fuente:** El Autor

![](_page_36_Picture_6.jpeg)

 **Foto 71** Procedimiento perforación por rotación  **Fuente:** El Autor

![](_page_36_Picture_8.jpeg)

 **Foto 72** Muestra obtenida perforación por rotación  **Fuente:** El Autor

![](_page_36_Picture_10.jpeg)

 **Foto 73** Zona de estudio  **Fuente:** El Autor

![](_page_36_Picture_12.jpeg)

**UNIVERSIDAD DEL CAUCA** FACULTAD DE INGENIERÍA CIVIL Página 37

![](_page_37_Picture_0.jpeg)

 **Foto 74** Núcleos extraídos en el ensayo  **Fuente:** El Autor

![](_page_37_Picture_2.jpeg)

 **Foto 75** Núcleo obtenido  **Fuente:** El Autor

## • **TRABAJO DE LABORATORIO**

Después de la visita de campo y la realización de los ensayos, se deben llevar cada una de las muestras al laboratorio ubicado en el barrio Yanaconas, se inicia con el proceso de determinación de los colores con ayuda de la carta de colores de "MUNSELL", que permite obtener un código de color para tener más claro el tipo de suelo con el que se va a trabajar.

![](_page_37_Picture_6.jpeg)

 **Ilustración 3** Carta de colores de MUNSELL  **Fuente:** El Autor

![](_page_37_Picture_8.jpeg)

![](_page_38_Picture_0.jpeg)

 **Foto 76** Clasificación de colores  **Fuente:** El Autor

![](_page_38_Picture_2.jpeg)

 **Foto 77** Clasificación de colores  **Fuente:** El Autor

![](_page_38_Picture_4.jpeg)

 **Foto 78** Clasificación de colores  **Fuente:** El Autor

![](_page_38_Picture_6.jpeg)

### • **TRABAJO DE OFICINA**

Después de haber obtenido los datos de campo, se inicia con el procesamiento de ellos en oficina. Con la utilización de formatos elaborados por la empresa en Excel, se comienza la organización de la información.

Teniendo ya el formato de campo y la revisión de los colores de cada una de las muestras, se procede a llenar el siguiente formato:

![](_page_39_Figure_3.jpeg)

**Ilustración 4** Formato utilizado para realización del perfil  **Fuente:** El Autor

En este formato se coloca la información general: nombre del proyecto, PR, coordenadas, condiciones climáticas, tipo de perforación, profundidad, número de golpes, tipo de muestras, % de recuperación, una columna con el color de muestra, y una descripción del material encontrado.

Como ejemplo se toma el proyecto de mejoramiento de vía en el sector Popayán-Paletará, PR:0-300. Se tienen los siguientes formatos de campo de los 3 sondeos realizados:

![](_page_39_Picture_7.jpeg)

![](_page_40_Picture_92.jpeg)

**Ilustración 5** Formato de campo S1  **Fuente:** El Autor

![](_page_40_Picture_93.jpeg)

**Ilustración 6** Formato de campo S1  **Fuente:** El Autor

![](_page_40_Figure_4.jpeg)

**Ilustración 7** Formato de campo S1  **Fuente:** El Autor

**Ilustración 8** Formato de campo S2  **Fuente:** El Autor

![](_page_40_Picture_7.jpeg)

![](_page_41_Picture_81.jpeg)

|                                                                                                    | Cited S.A.S.                                     |           |         |    |           |  |                |                |            |   | 16,456<br>Cole<br>EXPLORAÇÕN Y ENSAYS NORMAL DE PENETRACIÓN (MFT)                                                                                                    |
|----------------------------------------------------------------------------------------------------|--------------------------------------------------|-----------|---------|----|-----------|--|----------------|----------------|------------|---|----------------------------------------------------------------------------------------------------|
|                                                                                                    |                                                  |           |         |    |           |  |                |                |            |   | test<br>PAINE<br>FOR \$120, AND \$100, AND \$100, AND \$100, AND \$100, AND \$100.                                                                                                    |
| <b>ERAKT ROTTERES</b><br>MAYANDACHA DEL PROFECTIO<br><b>MUNICIPIE:</b><br><b>INCTOR G PA</b><br><b>COOKSENAGAE</b><br>ALTERA<br>DOMOGRAPHY CUMATICALL |                                                  | Noblato   | popoyón |    |           |  |                |                |            |   | 499<br>Hejoromento via Bacycin-Paletoro<br><b>CROSS OR MONITORY</b><br>EDVIDED BY<br>5112122<br><b>INCAA RICO</b><br>61222<br>FECALISIE MAINS<br>14.95<br>PROFUNDIDAD BHZ<br>Mecomica<br>THE MANCHAEKIN<br>ō,<br>ANTIFICATORADOR |
| <b><i>INSTINUEAL</i></b>                                                                                                    | 020-741040<br><b><i><i><u>ARSTAL</u></i></i></b> |           |         |    |           |  | $\overline{a}$ |                | VALIGATION |   | DESCRIPCION DEL MATERNAL (WITHALL                                                                                                    |
| ۰                                                                                                    |                                                  |           |         |    | FWO-      |  |                | an 11 11 11 11 |            |   |                                                                                                    |
| $1.65 - 14.05$                                                                                                    |                                                  |           | 3       | 14 | 3P        |  |                |                |            | × | Jueio Gna linga arculloug calor                                                                                                    |
|                                                                                                    | 4                                                | c         | 10      |    |           |  |                |                |            |   | FIRED CON LOADS NO BOYON                                                                                                    |
|                                                                                                    | 25                                               | tC        |         |    |           |  |                |                |            |   | $0.0990 - 540 - 518$                                                                                                    |
| 14/05-1195 22                                                                                                    |                                                  | 24        | 7215    |    | <b>SB</b> |  |                |                |            | × | Sweathy 44 Justo fina limo                                                                                                    |
|                                                                                                    |                                                  | 40.142.36 |         |    |           |  |                |                |            |   | arcillos G. article calo, calo do                                                                                                    |
|                                                                                                    |                                                  |           |         |    |           |  |                |                |            |   |                                                                                                    |
|                                                                                                    |                                                  |           |         |    |           |  |                |                |            |   | I amo, Ho ton uttos negras                                                                                                    |
|                                                                                                    |                                                  |           |         |    |           |  |                |                |            |   | $7.548 - 516$<br>y. hanana.                                                                                                    |
| 1495                                                                                                    | 61                                               |           |         |    |           |  |                |                |            |   | $\theta$ chato                                                                                                    |

**Ilustración 10** Formato de campo S2  **Fuente:** El Autor

![](_page_41_Figure_3.jpeg)

![](_page_41_Picture_82.jpeg)

![](_page_41_Figure_5.jpeg)

**Ilustración 11** Formato de campo S3  **Fuente:** El Autor

**Ilustración 12** Formato de campo S4  **Fuente:** El Autor

![](_page_41_Picture_8.jpeg)

**UNIVERSIDAD DEL CAUCA** FACULTAD DE INGENIERÍA CIVIL Página 42

Después, se procede a la realización de los perfiles para cada sondeo, se tienen:

![](_page_42_Picture_26.jpeg)

**Ilustración 13** Formato de digitalización  **Fuente:** El Autor

![](_page_42_Picture_3.jpeg)

![](_page_43_Picture_22.jpeg)

**Ilustración 14** Formato de digitalización  **Fuente:** El Autor

![](_page_43_Picture_2.jpeg)

| Citec S.A.S.                          |                           | Código:<br>INVESTIGACIÓN DE SUELOS Y ROCAS PARA PROPOSITO DE INGENIERÍA-<br><b>EXPLORACION Y MUESTREO EN EL CAMPO</b><br>Versión: |            |     |                |                    |                                                                                                    |                                     |       |            |                   |    |     |                                                                                                    |                                                                         |            |  |  |  |
|---------------------------------------|---------------------------|----------------------------------------------------------------------------------------------------|------------|-----|----------------|--------------------|----------------------------------------------------------------------------------------------------|-------------------------------------|-------|------------|-------------------|----|-----|----------------------------------------------------------------------------------------------------|-------------------------------------------------------------------------|------------|--|--|--|
|                                       |                           |                                                                                                    |            |     |                |                    |                                                                                                    |                                     |       |            | 0                 |    |     |                                                                                                    |                                                                         |            |  |  |  |
|                                       | <b>NORMAS REFERENCIA:</b> |                                                                                                    |            |     |                |                    | <b>INV E-101</b><br>PROYECTO: CORREDOR DEL PALETARA (SOLUCIÓN SOSTENIBLE PARQUE NACIONAL NATURAL PURACÉ)<br>ODS Nº: |                                     |       |            |                   |    |     |                                                                                                    |                                                                         |            |  |  |  |
| FECHA INFORME: 2022-12-13             |                           |                                                                                                    |            |     |                |                    | <b>CONDICIONES CLIMÁTICAS: SOLEADO</b>                                                                              |                                     |       | SONDEO Nº: | 499<br>$\ddagger$ |    |     |                                                                                                    |                                                                         |            |  |  |  |
| MUNICIPIO: PURACE                     |                           |                                                                                                    |            |     |                |                    | TIPO PERFORACIÓN: MÁQUINA                                                                                           | PROFUNDIDAD (m):                    | 18.45 |            |                   |    |     |                                                                                                    |                                                                         |            |  |  |  |
|                                       |                           | SECTOR O PR: K0+000 HASTA K110+000                                                                                                |            |     |                |                    |                                                                                                    | <b>DIAMETRO PERFORACIÓN: 2 PULG</b> |       |            |                   |    |     |                                                                                                    | <b>FECHA INICIO:</b>                                                    | 2022-12-02 |  |  |  |
|                                       |                           | COORDENADAS: 2°26'48.01"N, 76°35'17.58"O                                                                                          |            |     |                |                    | EQUIPO PERFORACIÓN: MECÁNICA-SPT                                                                                    |                                     |       |            |                   |    |     |                                                                                                    | FECHA FINALIZACIÓN:                                                     | 2022-12-03 |  |  |  |
| ALTURA (msnm): 1784                   |                           | SOLICITÓ: CONSORCIO SAN SEBASTIAN 064                                                                                             |            |     |                |                    |                                                                                                    | QUIEN DESCRIBE: OLGA LUCIA TRUJILLO |       |            |                   |    |     |                                                                                                    | HOJA:                                                                   | 3 DE 4     |  |  |  |
|                                       |                           |                                                                                                    |            |     |                |                    |                                                                                                    |                                     |       |            |                   |    |     |                                                                                                    |                                                                         |            |  |  |  |
| <b>PROFUNDIDAD</b>                    | N°                        | <b>MUESTRA</b><br><b>TIPO</b>                                                                                                    | <b>ROD</b> | N.F |                | <b>GOLPES/(6")</b> |                                                                                                    | N45                                 |       |            | % RECUPERACIÓN    |    |     |                                                                                                    | DESCRIPCION DEL MATERIAL (VISUAL)                                       |            |  |  |  |
| <b>COLUMNA</b><br>m<br>$\overline{0}$ |                           |                                                                                                    |            |     | 1              | $\overline{2}$     | $\overline{\mathbf{3}}$                                                                                             |                                     | 25    | 25         | 50                | 75 | 100 |                                                                                                    |                                                                         |            |  |  |  |
| 10.35<br>G                            |                           |                                                                                                    |            |     | 5              | 5                  | 17                                                                                                    | 22                                  |       |            |                   |    |     |                                                                                                    |                                                                         |            |  |  |  |
| 10.5                                  |                           |                                                                                                    |            |     |                |                    |                                                                                                    | $\ddot{\mathbf{0}}$                 |       |            |                   |    |     |                                                                                                    |                                                                         |            |  |  |  |
| 10.65                                 |                           |                                                                                                    |            |     |                |                    |                                                                                                    | $\mathbf{0}$                        |       |            |                   |    |     |                                                                                                    | EN LA PUNTA SE ENCONTÓ SUELO CAFÉ<br>ARCILLOSO CON PRESENCIA DE CUARZOS |            |  |  |  |
| G<br>10.8                             |                           |                                                                                                    |            |     | 15             | 10                 | 10                                                                                                    | 20                                  |       |            |                   |    |     |                                                                                                    | <b>BLANCOS Y ROCAS</b>                                                  |            |  |  |  |
| 10.95                                 |                           |                                                                                                    |            |     |                |                    |                                                                                                    | $\pmb{0}$                           |       |            |                   |    |     |                                                                                                    |                                                                         |            |  |  |  |
| 11.1                                  | 10                        | SPLIT SPOON                                                                                                    |            |     | 10             | 11                 |                                                                                                    | 11                                  |       |            |                   | X. |     |                                                                                                    |                                                                         | 48         |  |  |  |
| 11.25                                 |                           |                                                                                                    |            |     |                |                    |                                                                                                    | $\theta$<br>$\mathbf{0}$            |       |            |                   |    |     |                                                                                                    |                                                                         |            |  |  |  |
| 11.4<br>11.55                         |                           |                                                                                                    |            |     | $\overline{3}$ | 4                  | 4                                                                                                    | 8                                   |       |            |                   |    |     |                                                                                                    |                                                                         |            |  |  |  |
| 11.7                                  |                           |                                                                                                    |            |     |                |                    |                                                                                                    | $\theta$                            |       |            |                   |    |     |                                                                                                    |                                                                         |            |  |  |  |
| 11.85                                 |                           |                                                                                                    |            |     |                |                    |                                                                                                    | 0                                   |       |            |                   |    |     |                                                                                                    | SUELO FINO COLOR CAFÉ (10YR-5/3)                                        |            |  |  |  |
| 12                                    |                           |                                                                                                    |            |     | $\sqrt{5}$     | 6                  | $6\phantom{a}$                                                                                                    | 12                                  |       |            |                   |    |     |                                                                                                    |                                                                         |            |  |  |  |
| 12.15                                 |                           |                                                                                                    |            |     |                |                    |                                                                                                    | $\circ$                             |       |            |                   |    |     |                                                                                                    |                                                                         |            |  |  |  |
| 12.3                                  | 11                        | SPLIT SPOON                                                                                                    |            |     | $\overline{7}$ | 8                  |                                                                                                    | 8                                   |       |            |                   |    | X   |                                                                                                    |                                                                         | 55         |  |  |  |
| 12.45                                 |                           |                                                                                                    |            |     |                |                    |                                                                                                    | $\theta$                            |       |            |                   |    |     |                                                                                                    |                                                                         |            |  |  |  |
| 12.6                                  |                           |                                                                                                    |            |     |                |                    |                                                                                                    | $\overline{0}$                      |       |            |                   |    |     |                                                                                                    |                                                                         |            |  |  |  |
| 12.75                                 |                           |                                                                                                    |            |     | 4              | 4                  | 5                                                                                                    | 9                                   |       |            |                   |    |     |                                                                                                    |                                                                         |            |  |  |  |
| 12.9                                  |                           |                                                                                                    |            |     |                |                    |                                                                                                    | 0                                   |       |            |                   |    |     |                                                                                                    | SUELO FINO ARCILLOSO DE COLOR CAFÉ<br>AMARILLOSO (10YR-5/6)             |            |  |  |  |
| 13.05                                 |                           |                                                                                                    |            |     | $\overline{7}$ | 7                  | 8                                                                                                    | 0<br>15                             |       |            |                   |    |     |                                                                                                    |                                                                         |            |  |  |  |
| 13.2<br>13.35                         |                           |                                                                                                    |            |     |                |                    |                                                                                                    | $\mathbf{0}$                        |       |            |                   |    |     |                                                                                                    |                                                                         |            |  |  |  |
| 13.5                                  | 12                        | SPLIT SPOON                                                                                                    |            |     | 10             | 10                 |                                                                                                    | 10                                  |       |            |                   |    | X   |                                                                                                    |                                                                         | 64         |  |  |  |
| 13.65                                 |                           |                                                                                                    |            |     |                |                    |                                                                                                    | $\mathbf{0}$                        |       |            |                   |    |     |                                                                                                    |                                                                         |            |  |  |  |
| 13.8                                  |                           |                                                                                                    |            |     |                |                    |                                                                                                    | $\mathbf{0}$                        |       |            |                   |    |     |                                                                                                    |                                                                         |            |  |  |  |
| 13.95                                 |                           |                                                                                                    |            |     | 8              | 10                 | 10                                                                                                    | 20                                  |       |            |                   |    |     |                                                                                                    | SUELO FINO ARCILLOSO DE COLOR                                           |            |  |  |  |
| 14.1                                  |                           |                                                                                                    |            |     |                |                    |                                                                                                    | 0                                   |       |            |                   |    |     |                                                                                                    | CAFE(7.5YR-5/4)                                                         |            |  |  |  |
| 14.25                                 |                           |                                                                                                    |            |     |                |                    |                                                                                                    | 0                                   |       |            |                   |    |     |                                                                                                    |                                                                         |            |  |  |  |
| 14.4                                  | 13                        | SPLIT SPOON                                                                                                    |            |     | 12             | 15                 | 16                                                                                                    | 31                                  |       |            |                   |    | X   |                                                                                                    |                                                                         | 62         |  |  |  |
| 14.55                                 |                           |                                                                                                    |            |     |                |                    |                                                                                                    | 0                                   |       |            |                   |    |     |                                                                                                    |                                                                         |            |  |  |  |
| 14.7                                  |                           |                                                                                                    |            |     |                |                    |                                                                                                    | $\circ$                             |       |            |                   |    |     |                                                                                                    |                                                                         |            |  |  |  |
| 14.85                                 |                           |                                                                                                    |            |     | $\sqrt{5}$     | 5                  | 6                                                                                                    | 11                                  |       |            |                   |    |     |                                                                                                    | <b>CUCHARA VACÍA</b>                                                    |            |  |  |  |
| 15 <sub>15</sub>                      |                           |                                                                                                    |            |     |                |                    |                                                                                                    | $\circ$<br>0                        |       |            |                   |    |     |                                                                                                    |                                                                         |            |  |  |  |
| 15.15<br>15.3                         |                           |                                                                                                    |            |     | 8              | 8                  | 8                                                                                                    | 16                                  |       |            |                   |    |     |                                                                                                    |                                                                         |            |  |  |  |
| 15.45                                 |                           |                                                                                                    |            |     |                |                    |                                                                                                    | 0                                   |       |            |                   |    |     |                                                                                                    |                                                                         |            |  |  |  |
|                                       |                           |                                                                                                    |            |     |                |                    |                                                                                                    |                                     |       |            |                   |    |     | PARA OBTENER LA MÚESTRA DE TIPO BOLSA (M. BOLSÁ) SE HÍZO USO DE HOYADORA LAS TONALIDADES DE SUELO MOSTRADAS EN ESTE |                                                                         |            |  |  |  |

**Ilustración 15** Formato de digitalización  **Fuente:** El Autor

![](_page_44_Picture_2.jpeg)

|                       | <sup>e</sup> Citec S.A.S. |    |                                          |     | INVESTIGACIÓN DE SUELOS Y ROCAS PARA PROPOSITO DE INGENIERÍA-<br><b>EXPLORACION Y MUESTREO EN EL CAMPO</b> |                                                                                                 |                         |                |                                        |    | Código:        | GT-CE52 |    |     |                                                                            |                                       |               |  |  |
|-----------------------|---------------------------|----|------------------------------------------|-----|----------------------------------------------------------------------------------------------------|-------------------------------------------------------------------------------------------------|-------------------------|----------------|----------------------------------------|----|----------------|---------|----|-----|----------------------------------------------------------------------------|---------------------------------------|---------------|--|--|
| ngeniería y Geotecnia |                           |    |                                          |     |                                                                                                    |                                                                                                 |                         | Versión:       | $\alpha$                               |    |                |         |    |     |                                                                            |                                       |               |  |  |
|                       | <b>NORMAS REFERENCIA:</b> |    | <b>INV E-101</b>                         |     |                                                                                                    |                                                                                                 |                         |                |                                        |    |                |         |    |     |                                                                            |                                       |               |  |  |
|                       |                           |    |                                          |     |                                                                                                    | PROYECTO: CORREDOR DEL PALETARÁ (SOLUCIÓN SOSTENIBLE PARQUE NACIONAL NATURAL PURACÉ)<br>ODS Nº: |                         |                |                                        |    |                |         |    |     |                                                                            |                                       |               |  |  |
|                       | FECHA INFORME: 13-dic-22  |    |                                          |     |                                                                                                    |                                                                                                 |                         |                | <b>CONDICIONES CLIMATICAS: SOLEADO</b> |    |                |         |    |     |                                                                            | $\overline{\mathbf{1}}$               |               |  |  |
|                       | MUNICIPIO: PURACÉ         |    |                                          |     |                                                                                                    |                                                                                                 |                         |                | TIPO PERFORACIÓN: MÁQUINA              |    |                |         |    |     |                                                                            | PROFUNDIDAD (m):                      | 18.45         |  |  |
|                       |                           |    | SECTOR O PR: K0+000 HASTA K110+000       |     |                                                                                                    |                                                                                                 |                         |                | <b>DIAMETRO PERFORACIÓN: 2 PULG</b>    |    |                |         |    |     |                                                                            | <b>FECHA INICIO:</b>                  | $2 - 6c - 22$ |  |  |
|                       |                           |    | COORDENADAS: 2°26'48.01"N, 76°35'17.58"O |     |                                                                                                    |                                                                                                 |                         |                | EQUIPO PERFORACIÓN: MECÁNICA-SPT       |    |                |         |    |     |                                                                            | <b>FECHA FINALIZACIÓN:</b>            | 3-dic-22      |  |  |
|                       | ALTURA (msnm): 1784       |    |                                          |     |                                                                                                    |                                                                                                 |                         |                | QUIEN DESCRIBE: OLGA LUCIA TRUJILLO    |    |                |         |    |     |                                                                            | HOJA:                                 | 4 DE 4        |  |  |
|                       | SOLICITÓ:                 |    | CONSORCIO SAN SEBASTIAN 064              |     |                                                                                                    |                                                                                                 |                         |                |                                        |    |                |         |    |     |                                                                            |                                       |               |  |  |
|                       | <b>PROFUNDIDAD</b>        |    | <b>MUESTRA</b>                           |     | N.F                                                                                                    |                                                                                                 | GOLPES/(6")             |                | N45                                    |    | % RECUPERACIÓN |         |    |     | DESCRIPCION DEL MATERIAL (VISUAL)                                          |                                       |               |  |  |
| $\mathfrak{m}$        | COLUMNA                   | N° | <b>TIPO</b>                              | RQD |                                                                                                    | 1                                                                                               | $\overline{\mathbf{r}}$ | $\overline{3}$ |                                        | 25 | 25             | 50      | 75 | 100 |                                                                            |                                       |               |  |  |
|                       |                           |    |                                          |     |                                                                                                    |                                                                                                 |                         |                |                                        |    |                |         |    |     |                                                                            |                                       |               |  |  |
| 15.6                  |                           |    |                                          |     |                                                                                                    | $\overline{9}$                                                                                  | 11                      | 11             | 0<br>22                                |    |                |         |    |     |                                                                            | CUCHARA VACÍA                         |               |  |  |
| 15.75                 |                           | 14 | SPLIT SPOON                              |     |                                                                                                    |                                                                                                 |                         |                | $\theta$                               |    |                |         |    | X   |                                                                            |                                       |               |  |  |
| 15.9                  |                           |    |                                          |     |                                                                                                    |                                                                                                 |                         |                | O.                                     |    |                |         |    |     |                                                                            |                                       |               |  |  |
| 16.05                 |                           |    |                                          |     |                                                                                                    | 9                                                                                               | $\mathsf{G}$            | 10             | 19                                     |    |                |         |    |     |                                                                            |                                       |               |  |  |
| 16.2                  |                           |    |                                          |     |                                                                                                    |                                                                                                 |                         |                | $\Omega$                               |    |                |         |    |     | SUELO FINO ARCILLOSO DE COLOR CAFÉ<br>(7.5YR-4/2) CON VETAS ROSADAS, EN LA |                                       |               |  |  |
| 16.35<br>16.5         |                           |    |                                          |     |                                                                                                    |                                                                                                 |                         |                | O.                                     |    |                |         |    |     |                                                                            |                                       |               |  |  |
| 16:65                 |                           |    |                                          |     |                                                                                                    | 10                                                                                              | 11                      | 11             | 22                                     |    |                |         |    |     |                                                                            | PUNTA SE ENCONTRÓ UN SUELO CAFÉ       |               |  |  |
| 16.8                  |                           |    |                                          |     |                                                                                                    |                                                                                                 |                         |                | ö                                      |    |                |         |    |     |                                                                            | OSCURO                                |               |  |  |
| 16.95                 |                           |    |                                          |     |                                                                                                    |                                                                                                 |                         |                | $\Omega$                               |    |                |         |    |     |                                                                            |                                       |               |  |  |
| 17.1                  |                           |    |                                          |     |                                                                                                    | 13                                                                                              | 13                      | 13             | 26                                     |    |                |         |    |     |                                                                            |                                       |               |  |  |
|                       |                           |    | SPLIT SPOON                              |     |                                                                                                    | 14                                                                                              |                         |                | $\theta$                               |    |                |         |    |     |                                                                            |                                       | 59            |  |  |
| 17.25<br>17.4         |                           | 15 |                                          |     |                                                                                                    |                                                                                                 |                         |                | $\theta$                               |    |                |         |    | X   |                                                                            |                                       |               |  |  |
| 17.55                 |                           |    |                                          |     |                                                                                                    |                                                                                                 |                         |                | $\mathbf{0}$                           |    |                |         |    |     |                                                                            | SUELO FINO ARCILLOSO DE COLOR CAFÉ    |               |  |  |
| 17.7                  |                           | 16 | SPLIT SPOON                              |     |                                                                                                    | 34                                                                                              | 32                      | 28             | 50                                     |    |                |         |    | X   |                                                                            | CON VETAS GRISES (10YR-4/3)           | 47            |  |  |
| 17.85                 |                           |    |                                          |     |                                                                                                    |                                                                                                 |                         |                | $\Omega$                               |    |                |         |    |     |                                                                            |                                       |               |  |  |
|                       |                           |    |                                          |     |                                                                                                    |                                                                                                 |                         |                | $\theta$                               |    |                |         |    |     |                                                                            |                                       |               |  |  |
| 18<br>18.15           |                           |    |                                          |     |                                                                                                    | 23                                                                                              | 22                      | 21             | 43                                     |    |                |         |    |     |                                                                            | SUELO FINO ARCILLOSO DE COLOR CAFÉ    |               |  |  |
| 18.3                  |                           |    |                                          |     |                                                                                                    |                                                                                                 |                         |                | $\theta$                               |    |                |         |    |     |                                                                            | (10YR-4/3) EN LA PUNTA SE ENCONTRÓ UN |               |  |  |
| 18.45                 |                           |    |                                          |     |                                                                                                    |                                                                                                 |                         |                | 0                                      |    |                |         |    |     |                                                                            | SUELO DE COLOR NEGRO                  |               |  |  |
| 18.6                  |                           | 17 | SPLIT SPOON                              |     |                                                                                                    | 25                                                                                              | 26                      | 25             | 50                                     |    |                |         |    | X   |                                                                            |                                       | 59            |  |  |
|                       |                           |    |                                          |     |                                                                                                    |                                                                                                 |                         |                | $\circ$                                |    |                |         |    |     |                                                                            | FIN DE LA EXPLORACIÓN                 |               |  |  |

**Ilustración 16** Formato de digitalización  **Fuente:** El Autor

Es muy importante tener en cuenta en que profundidad se encuentra el nivel freático y marcarlo en el perfil.

En cuanto a los ensayos de laboratorio de las muestras de materiales recolectadas y rotuladas en campo, se realizan los siguientes: límites de consistencia, contenido de humedad, resistencia del suelo, granulometría etc. Todos los valores obtenidos se colocan en los formatos de Excel suministrados por CITEC S.A.S.

A continuación, se muestra cómo se procede al tratamiento de información:

![](_page_45_Picture_5.jpeg)

![](_page_46_Picture_73.jpeg)

![](_page_46_Picture_74.jpeg)

![](_page_46_Figure_2.jpeg)

**Ilustración 18** Digitalización de datos  **Fuente:** El Autor

De esto se obtiene la siguiente gráfica:

![](_page_46_Figure_5.jpeg)

![](_page_46_Figure_6.jpeg)

![](_page_46_Picture_7.jpeg)

**Cargo Harmal:**  $\overline{\mathbf{N}}$ .<br>Po<mark>ra</mark> dol martinoto (kq)  $63.5$ Penetración Estandar  $76.2$ Altura de caida) (cm)  $1.0$ Factor de correccion  $0.78$ Profundidad (m) **H SPT**  $2.4$ -9  $3.0$  $\overline{12}$ 2.85  $3.3$  $1$  $3.75$  $\overline{z}$  $\overline{15}$  $4.2$  $5.0\,$ 4.65 20  $5.1$  $12$ 5.55 <u>19</u>  $6.45$  $\overline{11}$  $7.0$ 6.9  $\overline{13}$ 7.35  $\overline{15}$ Profundidad en (m)  $7.8$  $\overline{10}$  $9.0\,$  $8.25$ 23  $9.15$  $11$  $9.6$  $17$ 9.9  $\overline{12}$ 10.35  $\overline{z}$  $11.0$ 20  $10.8$  $11.1$  $11$ 11.55 \$. 13.0  $\overline{12}$ 12  $12.3$  $\ddot{\bm{x}}$ 12.75 ۰  $13.2$  $\overline{15}$  $15.0$  $13.5$  $10$ 13.95 20  $14.4$ 31  $14.85$  $\overline{11}$ 17.0 16  $15.3$ 15.75 22  $16.2$ <u>19</u> 16.65 22 19.0  $17.1$  $\overline{26}$ 0 20 40 17.55  $50$ 18 43 N (SPT)  $18.45$ 50

También se cuenta con la gráfica de penetración estándar:

**Ilustración 20** Penetración estándar  **Fuente:** El Autor

Lo siguiente es realizar inconfinadas, obteniendo lo siguiente:

![](_page_47_Picture_4.jpeg)

![](_page_48_Picture_45.jpeg)

**Ilustración 21** Inconfinadas  **Fuente:** El Autor

En la ilustración 22 se encuentra la compresión inconfinada en muestras de suelo. Dentro de los datos que se introducen aquí se encuentran: recipiente, medidas de la muestra, pesos, lectura de carga y la lectura de carga.

Seguidamente se y tiene la compresión inconfinada en muestras de suelo y los gráficos en la etapa de falla.

![](_page_48_Picture_4.jpeg)

![](_page_49_Figure_0.jpeg)

**Ilustración 22** Inconfinadas  **Fuente:** El Autor

![](_page_49_Picture_2.jpeg)

![](_page_50_Figure_0.jpeg)

**Ilustración 23** Formato de los limites y granulometria **Fuente:** El Autor

En la ilustración 24 se obtiene la granulometría de las muestras obtenidas. Los datos que se necesitan aquí son: recipiente, peso, rec.+ muestra seca, recipiente + peso seco retenido después del lavado y el peso retenido en el tamiz.

![](_page_50_Picture_3.jpeg)

![](_page_51_Figure_0.jpeg)

**Ilustración 24** Formato de los limites y granulometria **Fuente:** El Autor

![](_page_51_Picture_2.jpeg)

La ilustración 21 muestra la determinación del límite líquido, límite plástico e índice de plasticidad de una muestra de suelo.

Finalmente, se tiene un registro fotográfico del lugar y de cada una de las muestras recolectadas y se añaden al Excel.

![](_page_52_Picture_2.jpeg)

**Ilustración 25** Fotografías de la zona y muestras **Fuente:** El Autor

Ahora se realiza una tabla resumen que permita conocer las propiedades encontradas anteriormente, esto lo vemos visualizar en la ilustración 26.

![](_page_52_Picture_5.jpeg)

Página 53

| SONDEO Nº    | PROF. (m)           | au (Karcm2)  | P.U. Humeda<br>(Ton/m3) | P.U. Seco<br>(Ton/m3): | W (%)  | LL (%) | LP (%) | 建设     | GRAVA (%) | ARENA (%) | <b>FINOS (%)</b> | <b>CLASE ICACIÓN (U.S.C)</b> |
|--------------|---------------------|--------------|-------------------------|------------------------|--------|--------|--------|--------|-----------|-----------|------------------|------------------------------|
|              | 280-3.70            |              |                         |                        | 51.70  | 72.70  | 44.40  | 28.30  | 0.00      | 7.17      | 92.63            | MH                           |
|              | \$50-\$10           | 0.15         | 1.98                    | 123                    | 81.08  | 69.80  | 42.70  | 27.10  | 0.00      | 6.99      | 93.01            | MH                           |
|              | 6,85-8.15           |              |                         |                        | 62.45  | 81.50  | 47.30  | 34.20  | 0.76      | 5.68      | 93.56            | MH                           |
| 11           | 8.15-8.35           | $\sigma$     | 1.99                    | 1.29                   | 53.89  | 77.40  | 47.90  | 29.40  | 0.00      | 10.01     | 89.19            | WH                           |
|              | 11.15-12.35         |              |                         |                        | 54.50  | 87.40  | 47.30  | 40.10  | 0.00      | 6.99      | 93.01            | MH                           |
|              | 15:80-17.30         |              |                         |                        | 58.91  | 88.00  | 49.80  | 38:20  | 145       | 10.95     | 85.54            | MH                           |
|              | 17.75.18.65         |              |                         |                        | 59.00  | 58.40  | 50.00  | 38.40  | 0.00      | 3.45      | 90.55            | WH                           |
|              | 3.054.45            | 0.99         | 1.78                    | 1.02                   | 76.68  | 85.10  | 58.50  | 36.60  | 0.00      | 5.00      | 92.00            | MH                           |
|              | $5.55 - 6.60$       | <b>State</b> |                         |                        | 52.60  | 67.10  | 50.30  | 36.80  | 0.00      | 9.30      | 90.70            | MH                           |
| $-2$         | 7.50-7.90           | 9.96.        | $\mathcal{Z}$           | 1.31                   | 52.48  | 99.50  | 46.20  | 12.90  | 0.00      | 7.25      | \$2.74           | WH                           |
|              | 11:35-12.05         |              |                         |                        | \$2.80 | -56.76 | 43.50  | 23.60  | 0.00      | 635       | \$3.6%           | <b>MH</b>                    |
|              | 255.295             | 13           | з                       | $+3$                   | 53.80  | 73.30  | 42.00  | 31.10  | 0.00      | 8.74      | 91.26            | MH                           |
| 3.1          | 4.75-5.95           |              |                         |                        | 62.30  | 89.20  | 56.80  | 32.40  | 0.00      | 8.58      | 91.42            | WH-                          |
|              | \$ 95-6.35.         | 0.46         | 1.79                    | 7.13                   | 69.88  | 83.20  | 53.00  | 30.20  | 0.00      | 5.85      | 94.17            | <b>MH</b>                    |
|              | Minima              | 4.15         | 1.70                    | 1.02                   | 51.78  | 66.78  | 42.28  | 23.68  | 8.00      | 5.88      | 85.54            |                              |
| Misimo       |                     | 1.58         | 2.00                    | 1.31                   | 74.68  | 99.10  | 66.20  | 48.10  | 3.46      | 19.99     | 94.17            |                              |
| Promedio     |                     | 0.09         | 1.92                    | 1.25                   | 56.58  | 収林     | 49.95  | 32 dl. | 4.38      | 8.00      | 91.70            | ow.                          |
|              | Desvlación Estándar | 4.57         | 4.11                    | 0.12                   | 7.86   | 3.86   | 6.81   | 4.84   | 8.93      | 1.72      | 227              | MH                           |
| Percentil 85 |                     | 1.52         | 2.00                    | 1.38                   | 62.82  | 88.44  | 56.99  | 18.21  | 1.04      | 9.52      | 93.57            |                              |
|              | Percentil 90        | 154          | 2.00                    | 1.31                   | 67.65  | 38.96  | 57.39  | 38.34  | 0.53      | 10.40     | 93.76            |                              |

**Ilustración 26** Dibujo de perfil estratigráfico hecho en AutoCad **Fuente:** El Autor

En este caso se definen 4 estratos: En el primero se encontró un material de relleno recientemente usado para conformar la vía, el segundo presenta un material de relleno de consistencia blanda, en el tercero un material de relleno de consistencia media a blanda, y por último el estrato 4 con un suelo natural de color amarillo y rojizo de consistencia blanda a compacta.

Así mismo para los estratos 2,3 y 4, se sacan tablas resúmen de cada una de las propiedades:

![](_page_53_Picture_62.jpeg)

**Ilustración 27** Propiedades estrato 2 **Fuente:** El Autor

![](_page_53_Picture_6.jpeg)

![](_page_54_Picture_44.jpeg)

![](_page_54_Figure_1.jpeg)

![](_page_54_Picture_45.jpeg)

**Ilustración 29** Propiedades estrato 4 **Fuente:** El Autor

A continuación, se presenta un cuadro resumen donde se muestra los valores de N de campo (SPT) de penetración estándar de los sondeos realizados por la firma CITEC S.A.S.

![](_page_54_Picture_5.jpeg)

| SONDEO N°1 |         | SONDEO N°2 |                | SONDEO N°3 |         |
|------------|---------|------------|----------------|------------|---------|
| PROF. (m)  | N (SPT) | PROF. (m)  | N (SPT)        | PROF. (m)  | N (SPT) |
| 2.4        | 9       | 0.9        | $\overline{7}$ | 0.45       | 4       |
| 2.85       | 12      | 1.35       | $\overline{7}$ | 0.9        | 3       |
| 3.3        | 18      | 1.95       | 6              | 1.35       | 11      |
| 3.75       | 22      | 2.4        | 6              | 1.8        | 15      |
| 4.2        | 15      | 2.85       | 9              | 2.25       | 18      |
| 4.65       | 20      | 3.9        | 12             | 2.55       | 10      |
| 5.1        | 12      | 4.35       | 13             | 3.45       | 21      |
| 5.55       | 19      | 4.65       | $\overline{7}$ | 3.9        | 26      |
| 6.45       | 11      | 5.1        | 17             | 4.35       | 22      |
| 6.9        | 13      | 5.55       | 19             | 4.8        | 20      |
| 7.35       | 15      | 6          | 11             | 5.25       | 21      |
| 7.8        | 10      | 6.45       | 16             | 5.7        | 15      |
| 8.25       | 23      | 7.05       | 13             | 6          | 8       |
| 9.15       | 11      | 8.4        | 17             | 6.9        | 13      |
| 9.6        | 17      | 8.85       | 26             | 7.35       | 18      |
| 9.9        | 12      | 9.15       | 20             | 7.65       | 18      |
| 10.35      | 22      | 9.6        | 29             | 8.1        | 15      |
| 10.8       | 20      | 10.05      | 43             |            |         |
| 11.1       | 11      | 10.65      | 42             |            |         |
| 11.55      | 8       | 11.1       | 50             |            |         |
| 12         | 12      | 11.55      | 41             |            |         |
| 12.3       | 8       | 12         | 47             |            |         |
| 12.75      | 9       | 12.45      | 24             |            |         |
| 13.2       | 15      | 12.9       | 28             |            |         |
| 13.5       | 10      | 13.35      | $\overline{7}$ |            |         |
| 13.95      | 20      | 13.8       | 16             |            |         |
| 14.4       | 31      | 14.1       | 26             |            |         |
| 14.85      | 11      | 14.55      | 50             |            |         |
| 15.3       | 16      | 15         | 50             |            |         |

**Tabla 2** Profundidades de cada sondeo con su N(spt) **Fuente:** El Autor

Con el procesamiento de datos completo en el Excel proporcionado por la empresa CITEC S.AS, se procede a la realización del perfil estratigráfico:

![](_page_56_Figure_1.jpeg)

**Ilustración 30** Dibujo de perfil estratigráfico hecho en AutoCad **Fuente:** El Autor

Con los datos ya procesados y los ensayos realizados a cada una de las muestras, se procede a la realización del informe final de estudio de suelos. A continuación, se presenta los ítems que se deben tener en cuenta en el contenido:

![](_page_56_Picture_86.jpeg)

![](_page_56_Picture_87.jpeg)

![](_page_56_Figure_6.jpeg)

![](_page_56_Figure_7.jpeg)

**Ilustración 32** Contenido del informe de suelos **Fuente:** El Autor

Página 57

٦

### **8. DURACIÓN DE LA PASANTÍA**

El tiempo exigido por la universidad es de (384 horas), desarrolladas al menos en 16 semanas.

### **9. METODOLOGÍA DE TRABAJO**

- Realizar los distintos ensayos de resistencia, control de calidad, exploración y recuperación de una muestra de suelo con el fin de caracterizar las propiedades de los materiales
- Mediante los estudios geotécnicos determinar las recomendaciones de diseño, para los distintos proyectos de infraestructura.
- Utilizar los distintos softwares que faciliten los procesos que se vayan a realizar durante las prácticas.
- Dar completo Cumplimento a las normas reglamentarias en Colombia como los son INVÍAS y la NSR-10 en los trabajos que se vayan a realizar.
- Presentar informes periódicamente al director de la pasantía que comprueben los avances en los trabajos y las actividades desarrolladas.
- Entregar informe final escrito sobre los resultados de la práctica, que incluya conclusiones y recomendaciones del tiempo de la pasantía.

![](_page_57_Picture_9.jpeg)

### **10.DOCUMENTOS A ENTREGAR**

Durante el proceso de pasantía se entregará al director el anteproyecto que permita conocer los objetivos de la práctica a realizar.

Se entregará un informe mensual que compruebe los avances en los trabajos y las actividades desarrolladas.

Finalmente se hará entrega de un informe detallado que contenga todas y cada una de las actividades que estuvieron involucradas durante este proceso como los son las salidas de campo, trabajos en laboratorio y oficina con su respectivo registro fotográfico.

![](_page_58_Picture_4.jpeg)

### **11.CRONOGRAMA DE ACTIVIDADES**

En la Facultad de Ingeniería Civil se establecen la modalidad de práctica profesional, para la obtención del título profesional universitario en cualquiera de los programas de pregrado que administra la Facultad, con una duración de tiempo exigido por la universidad de (384 horas), desarrolladas al menos en 16 semanas como requisito indispensable para grado.

La pasantía daría inicio tentativamente en el mes de noviembre del año 2022 bajo la asesoría del Ingeniero Luis Fernando Garcés Muñoz, y bajo la supervisión del Ingeniero Hugo Edmundo Daza Delgado gerente de la firma CITEC S.A.S

![](_page_59_Picture_157.jpeg)

![](_page_59_Picture_4.jpeg)

#### **12.PRESUPUESTO**

#### **Recursos Mensuales asumidos por la Universidad del Cauca**

![](_page_60_Picture_135.jpeg)

## **Recursos Mensuales asumidos por el estudiante**

![](_page_60_Picture_136.jpeg)

#### **Recursos asumidos por la Empresa**

![](_page_60_Picture_137.jpeg)

![](_page_60_Picture_7.jpeg)

#### **13.CONCLUSIONES**

- Durante el tiempo de participación como auxiliar de ingeniería civil en la empresa CITEC S.A.S. con la prestación de servicios en campo, laboratorio y oficina, se pusieron en práctica todos los conocimientos obtenidos durante la carrera universitaria, y se concluye que tanto los conocimientos teóricos como también los prácticos, son realmente importantes y que juntos ayudan a afianzar las áreas aprendidas.
- El manejo de las comisiones designadas para cada procedimiento, en general personal masculino, resulta demasiado tedioso ya que se debe tener control en las maneras de mando, el manejo de los recursos económicos y la organización de las labores a realizar.
- A los problemas que se presentaron durante los procedimientos realizados en campo, se les dio una solución adecuada y eficaz, ya que, por medio de la experiencia adquirida, ya se cuenta con un poco de criterio de mando y se logra un trabajo de campo satisfactorio.
- En las obras civiles, los estudios de suelos resultan ser un pilar fundamental para tener un buen resultado en la ejecución de cada una de ellas, en la empresa CITEC S.A.S se brinda un buen servicio en campo, laboratorio y los informes son minuciosos y muy claros con la suficiente información para que sea lo más entendible posible.
- En el tiempo de pasantía se evidenció que las relaciones interpersonales con los integrantes de la empresa juegan un papel importante en el ámbito laboral, ya que se cuenta con una cierta tranquilidad para la realización de los trabajos designados.
- Se logró intervenir en los 3 tipos de perforaciones que se realizan en campo con equipo de rotación, manual y percusión tipo mamut, obteniendo conocimientos sobre el manejo del equipo y la toma de datos durante todo el procedimiento.
- Se obtuvo conocimiento de los ensayos que se realizan a las muestras obtenidas en campo, los resultados que arrojan y el procedimiento para la utilización de los formatos de Excel proporcionados por la empresa.

![](_page_61_Picture_8.jpeg)

- Se adquirió conocimientos con respecto a la carta de colores de Munsell, permitiendo definir los colores de las muestras y los ensayos que se deben realizar.
- Es muy importante realizar una visita al sitio de estudio porque se puede observar cada una de las características del lugar, qué materiales se tienen, y se pueden sacar de ahí algunas conclusiones del terreno.
- Se logró la participación en la conformación de los informes de estudios de suelos que se entregan al cliente de parte de CITEC SAS, aportando con sistematización, cálculos, informaciones de la zona, parámetros, resultados de los ensayos, gráficas, resúmenes de propiedades, entre otros.
- La participación en la emergencia de Rosas-Cauca fue de vital importancia ya que se logró conocer cómo se atiende una emergencia con la magnitud tan grande que se presentó en el sitio. A demás, se logro adquirir conocimientos de los distintos sectores que trabajaban durante la construcción de la nueva ruta Popayán-Pasto.

![](_page_62_Picture_4.jpeg)

### **14.ANEXOS**

- Carta de Presentación de la Universidad del Cauca
- Carta de Aceptación por parte de CITEC S.A.S. ingeniería y geotécnia.
- Certificación de Afiliación de ARL.

![](_page_63_Picture_4.jpeg)

# **15.BIBLIOGRAFÍA**

• CITEC INGENIERÍA Y GEOTÉCNIA S.A.S

![](_page_64_Picture_2.jpeg)